# **Тестирование Flipper Zero: Путь синей изоленты**

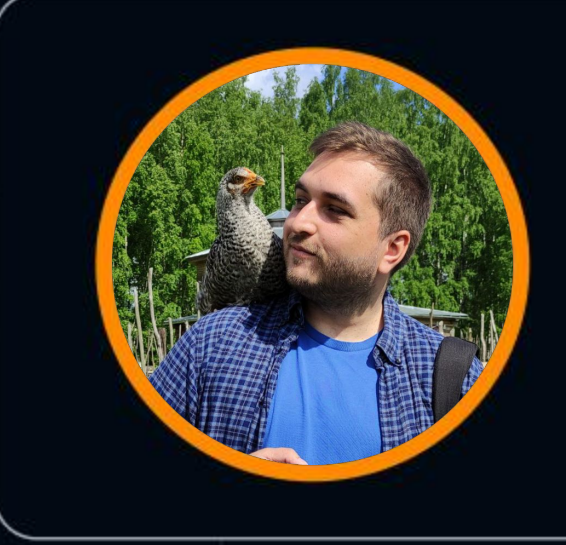

### **Konstantin Volkov**

Flipper Devices

### HEISENBUG

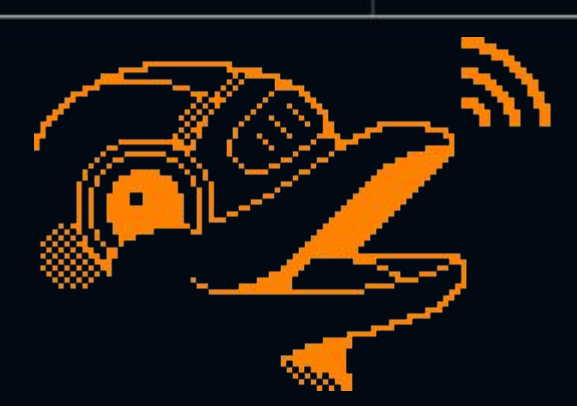

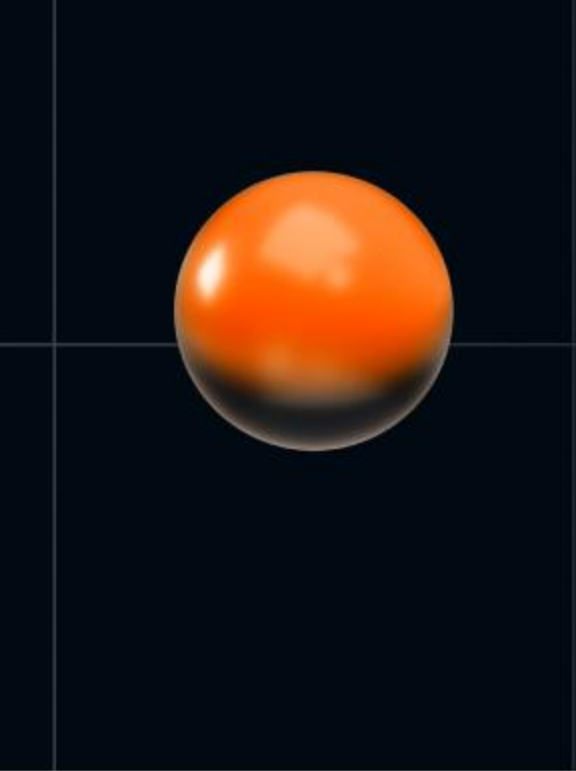

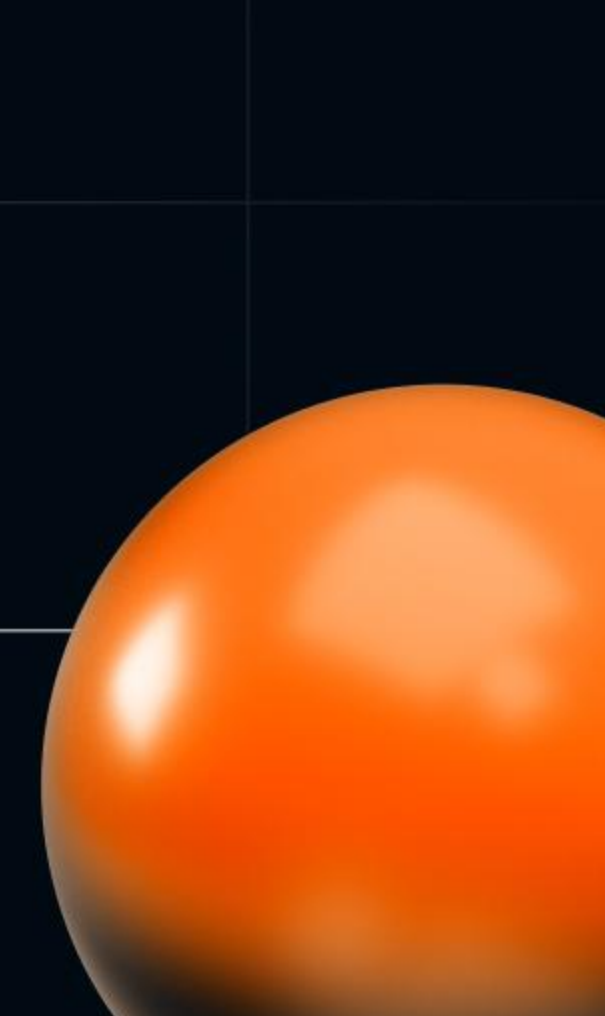

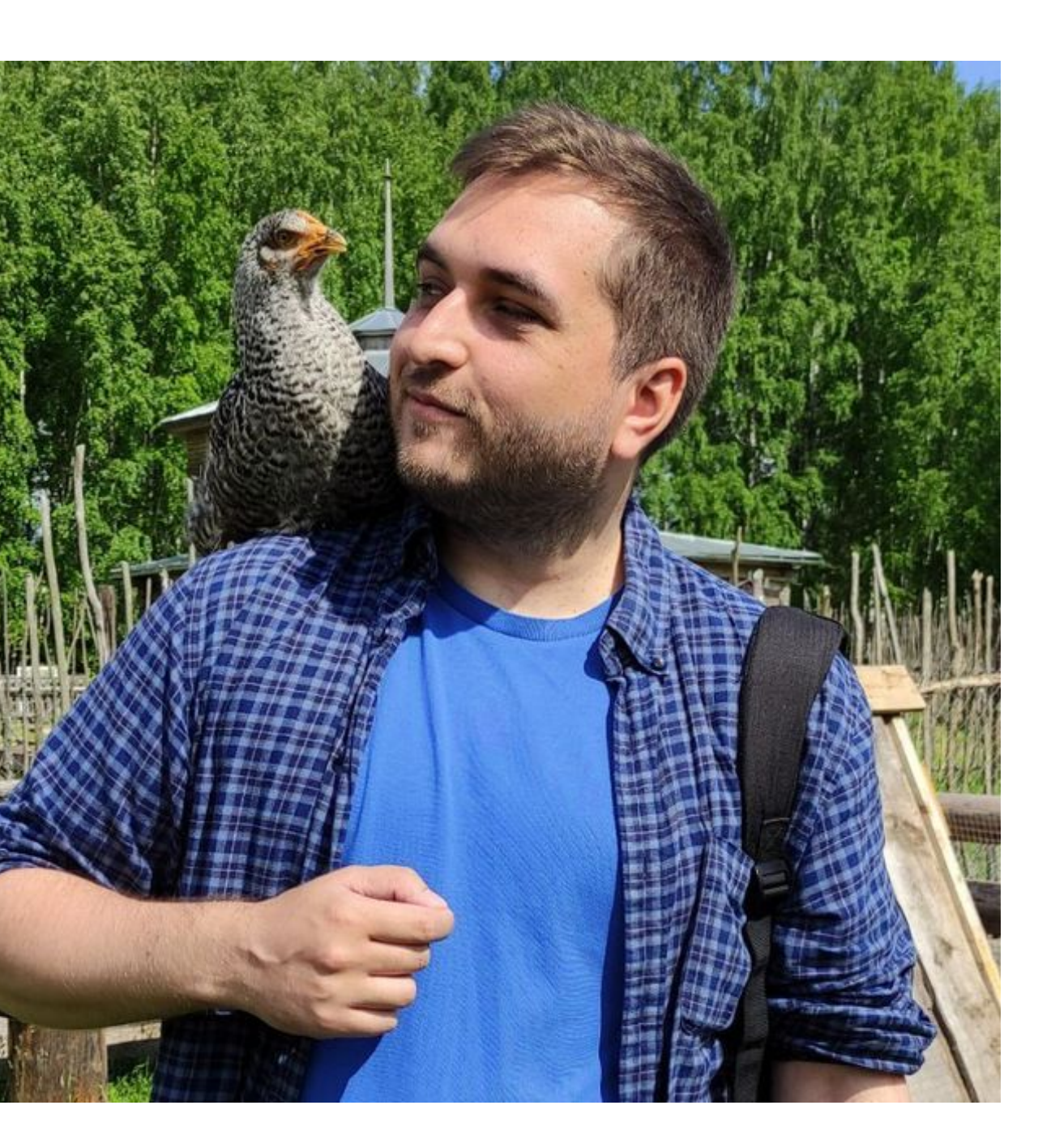

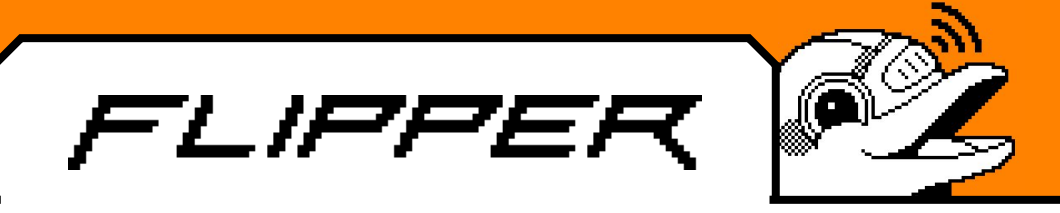

- Работал в Embedded сфере
- Писал свой асинхронный python фреймворк в финтехе
- Работал как SDET в highload
- Сейчас QA manager и топлю за автоматизацию процессов

Over-engineering иногда не бывает лишним :)

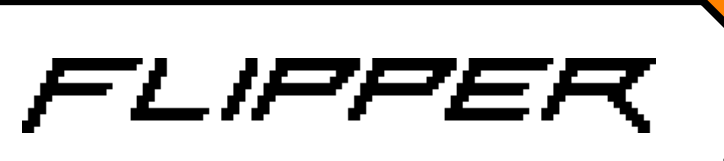

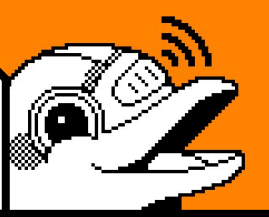

# Содержание:

Flipper Zero 6 Кратко об автоматизации производства

OpenCV в качестве API 11

Станки и стенды 20

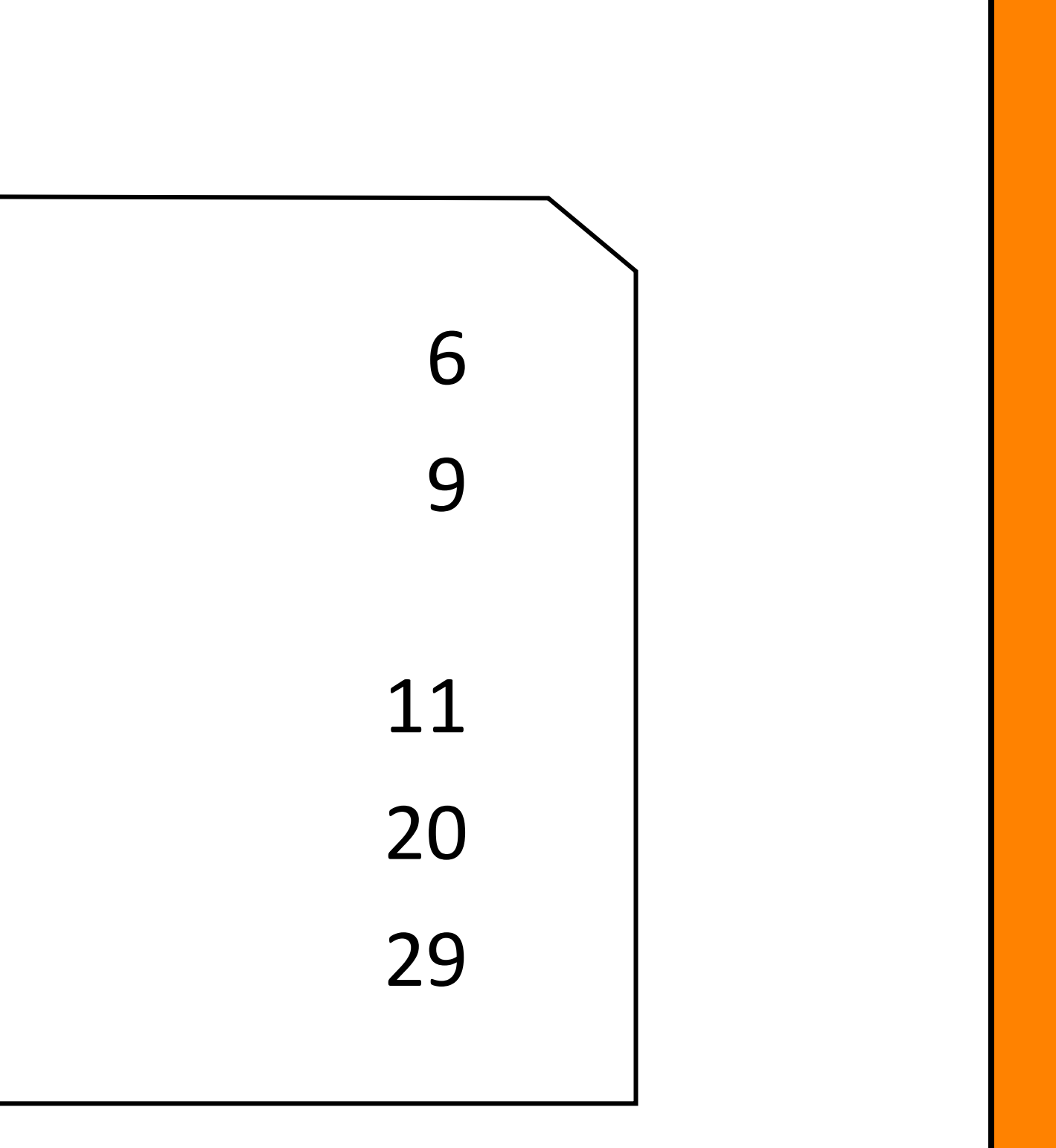

CI/CD с железом и Open Source 29

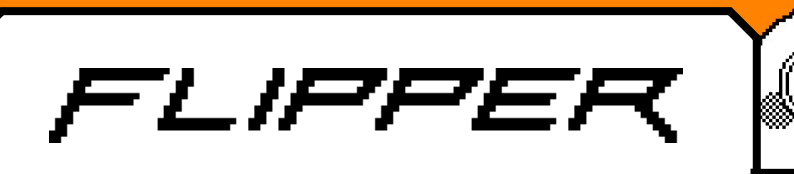

# Кому будет интересно

Практикующие QA, вне зависимости от направления и опыта

Менеджмент и специалисты смежных команд

Команды с большим количеством ручных задач

Команды которые хотят автоматизировать свои процессы или масштабировать их Все кому интересно :)

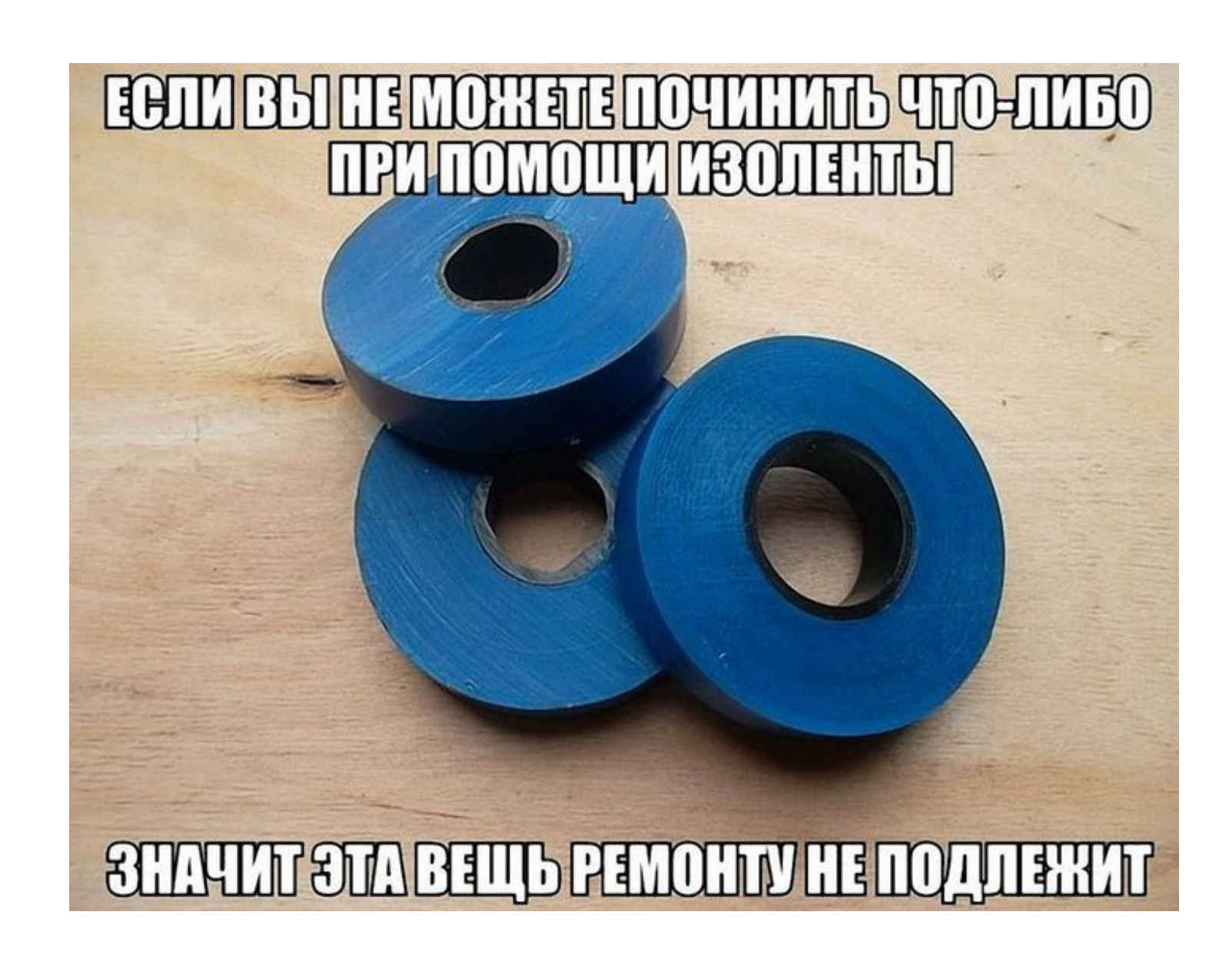

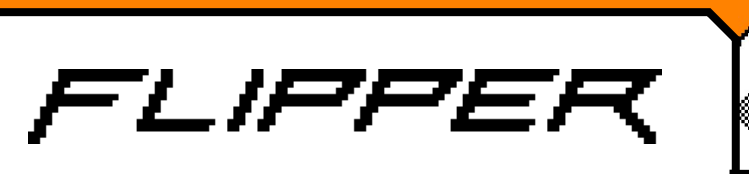

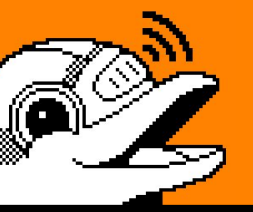

# Мы Flipper Devices

И мы любим создавать крутые проекты. Мне в голову пришла гениальная идея и наша компания как раз идеально подходит для ее воплощения в жизнь

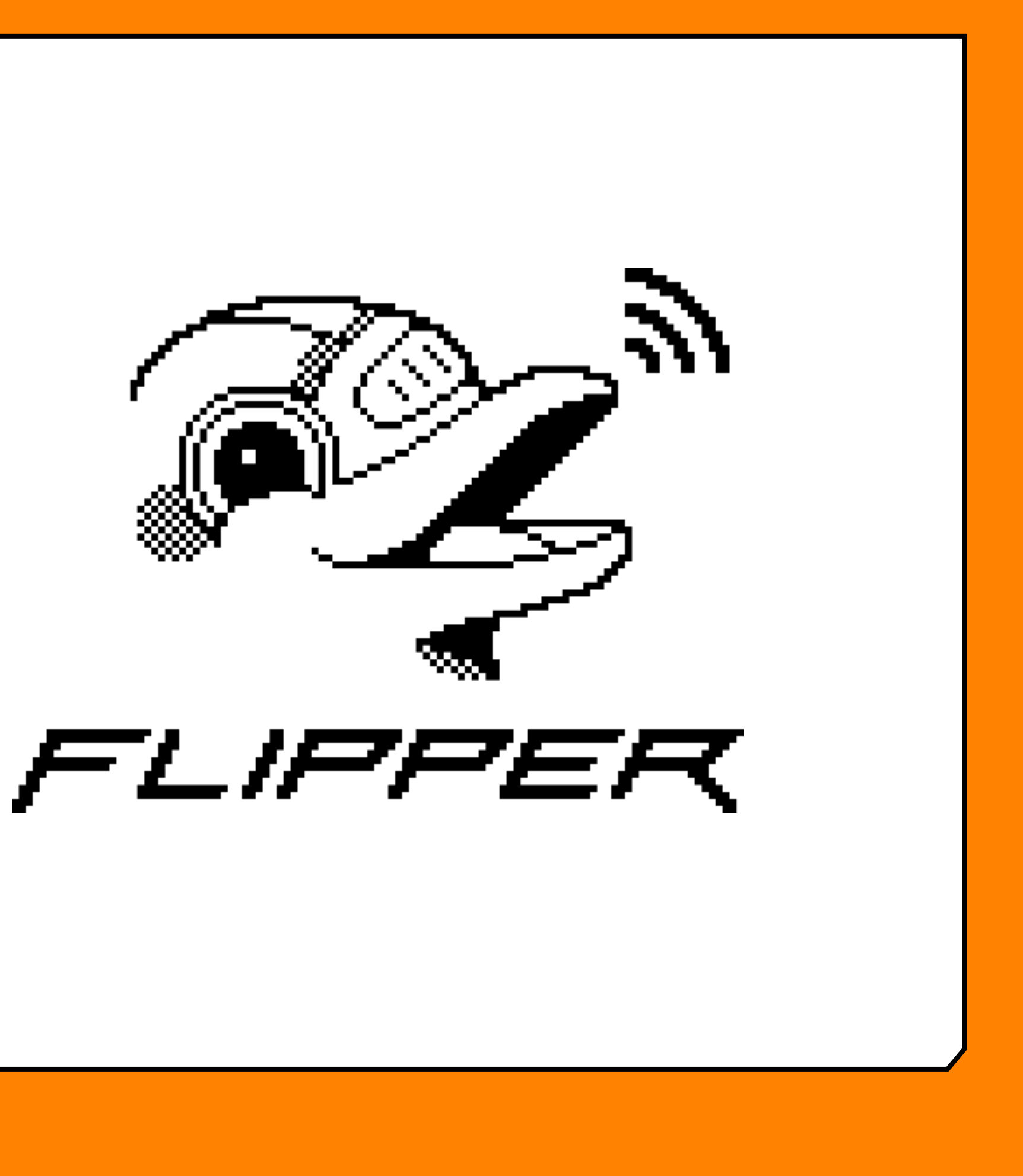

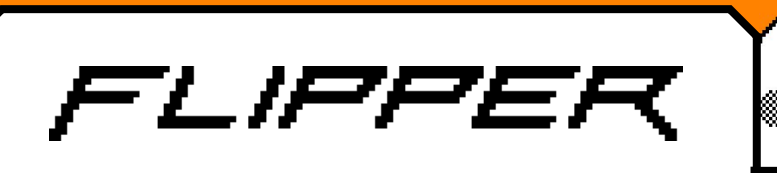

## Что такое Flipper Zero

Flipper Zero — портативное устройство для пентестеров и гиков, который с виду напоминает игрушку. Гаджет позволяет анализировать данные в радиопотоках, эмулировать ID в системах контроля доступа, перехватывать команды пультов дистанционного управления и многое другое.

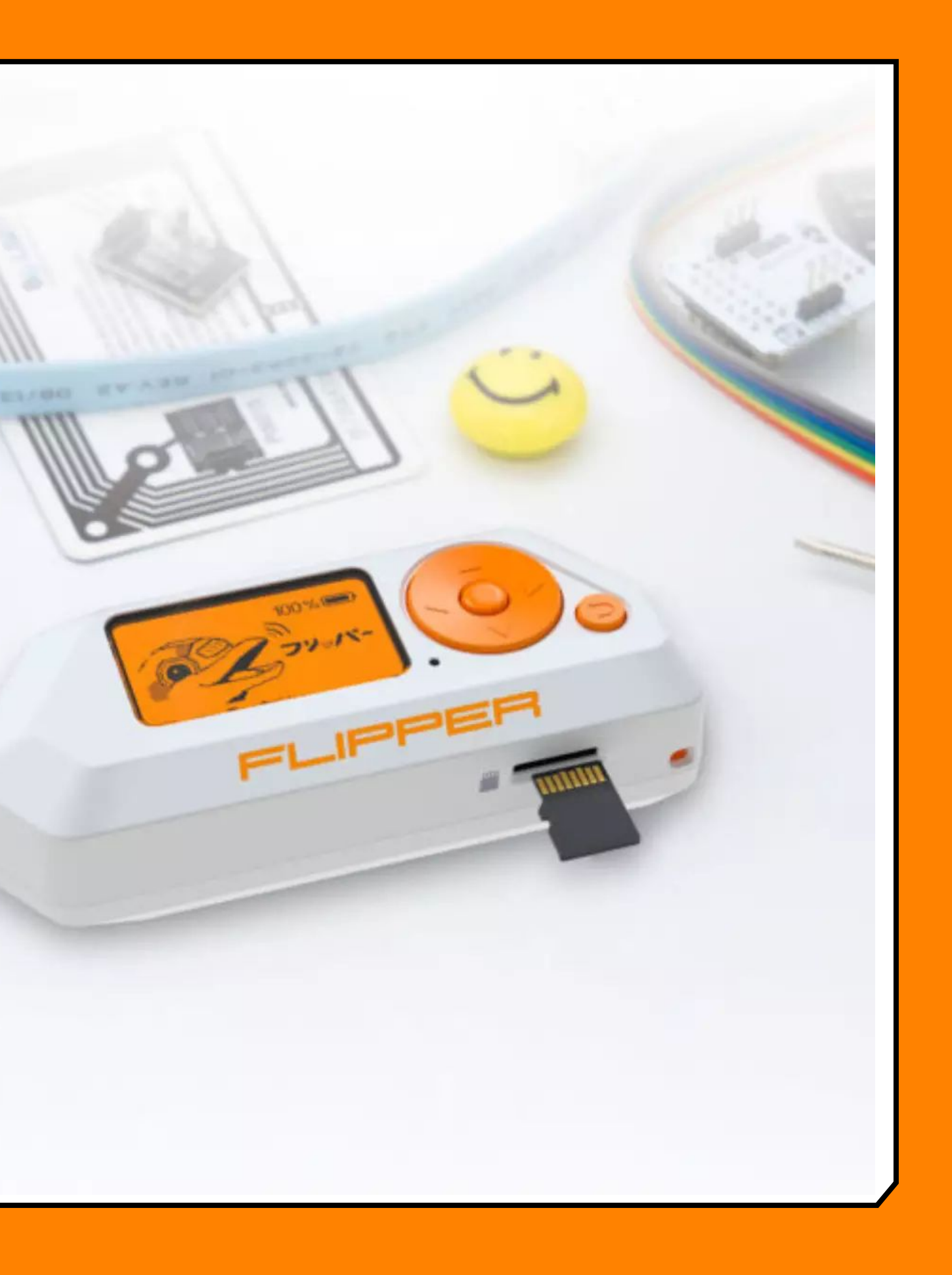

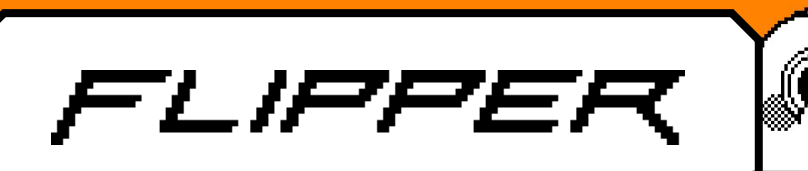

## Flipper Zero

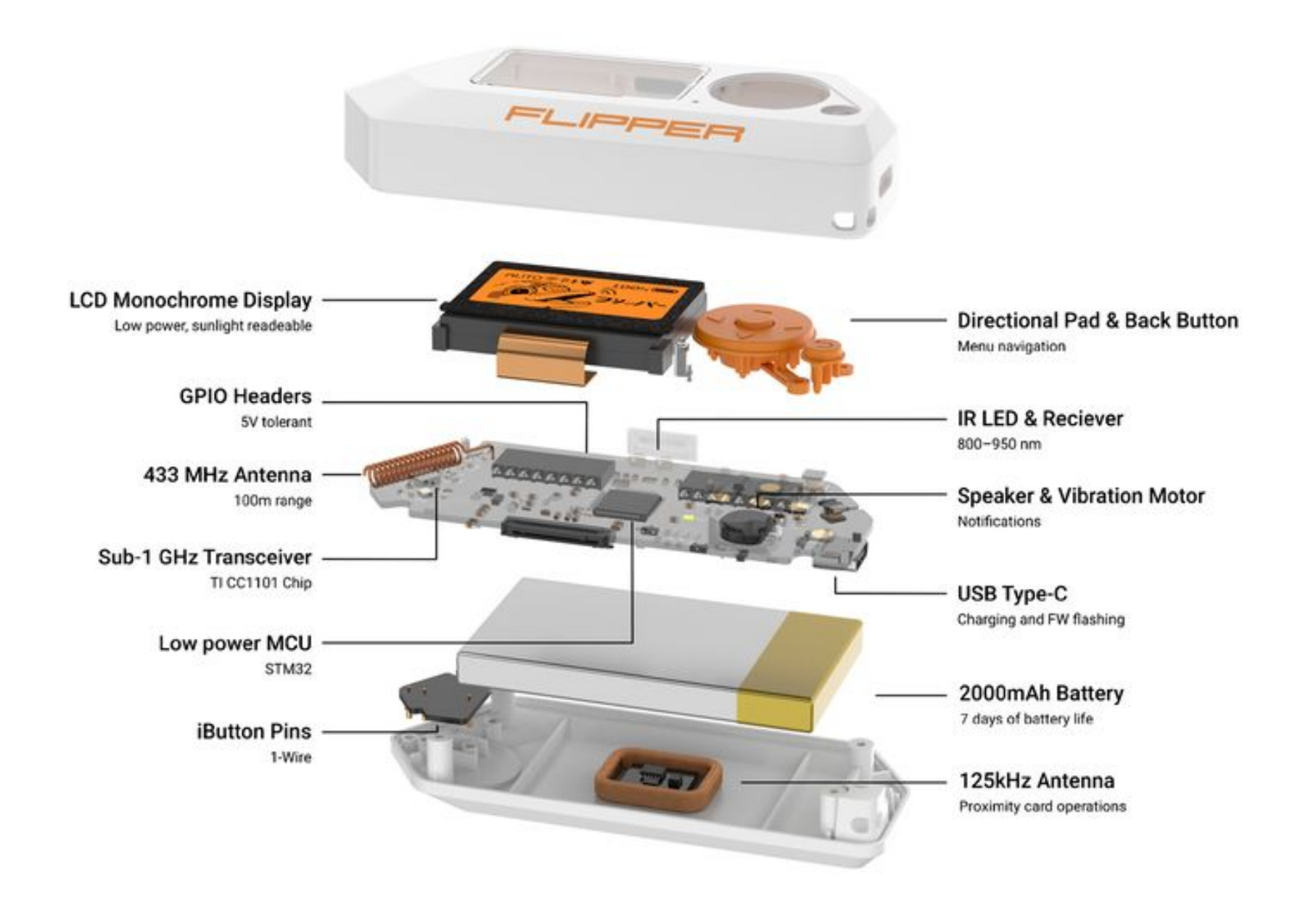

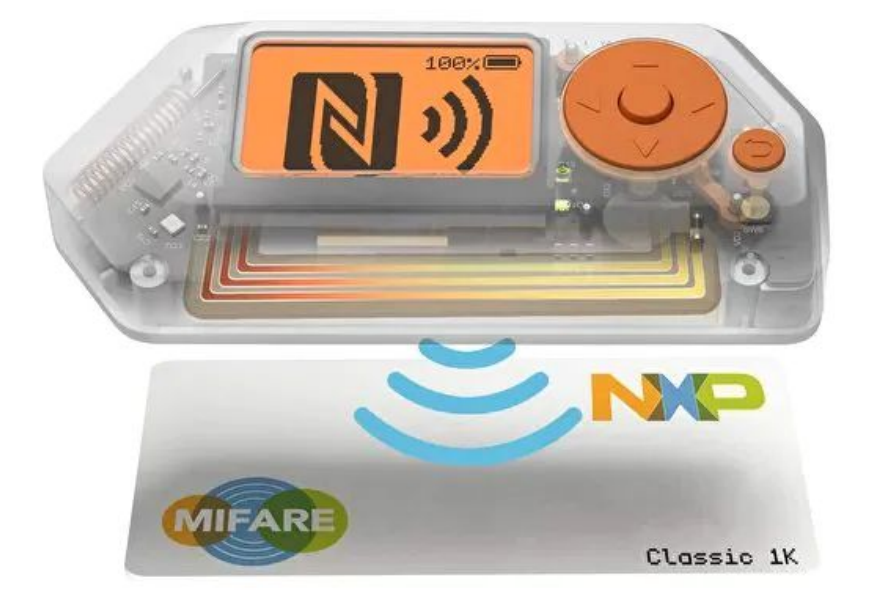

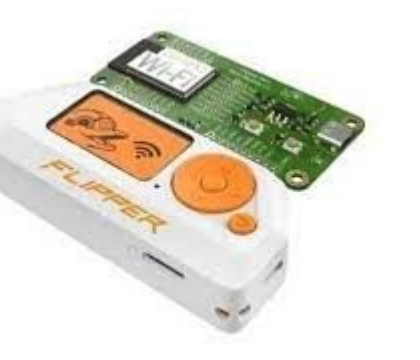

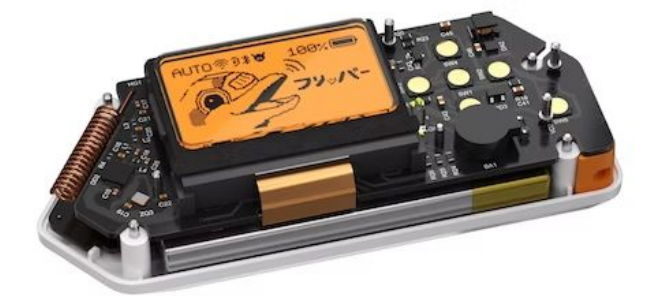

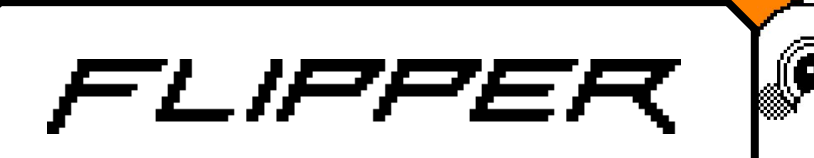

### А еще есть приложения компаньоны

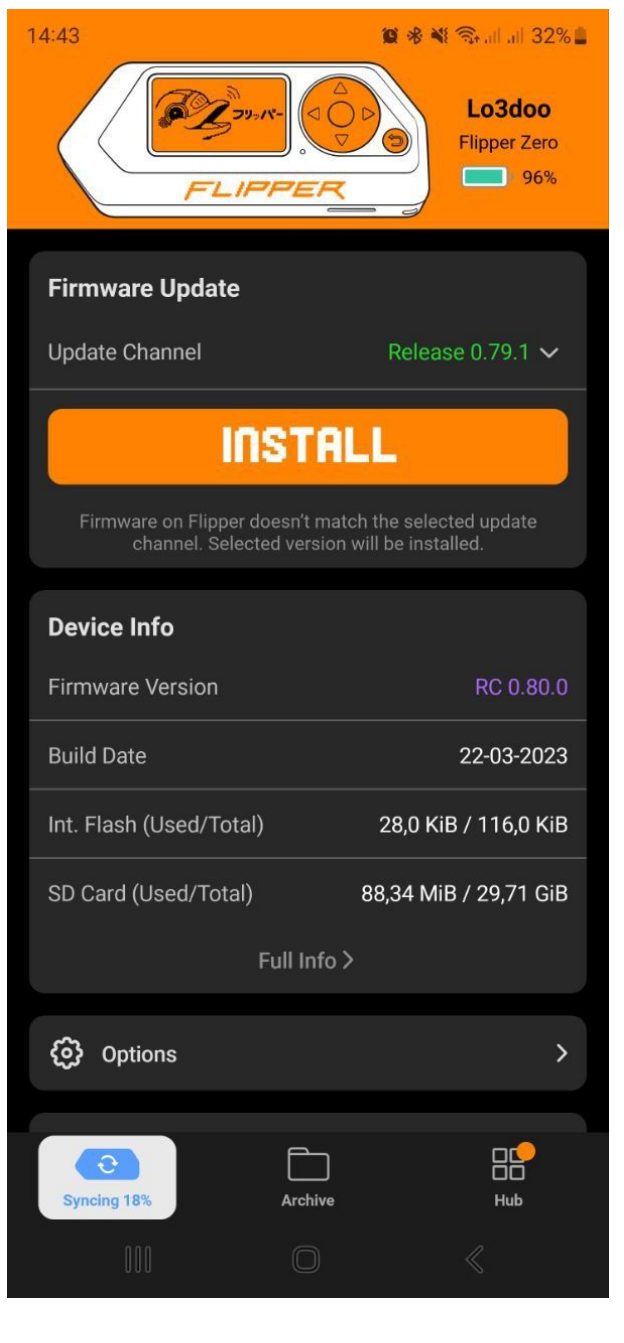

flipperdevices/ lab.flipper.net

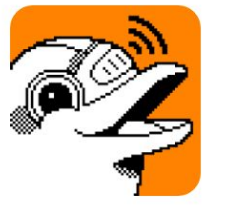

 $\bigcirc$ 

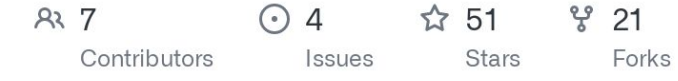

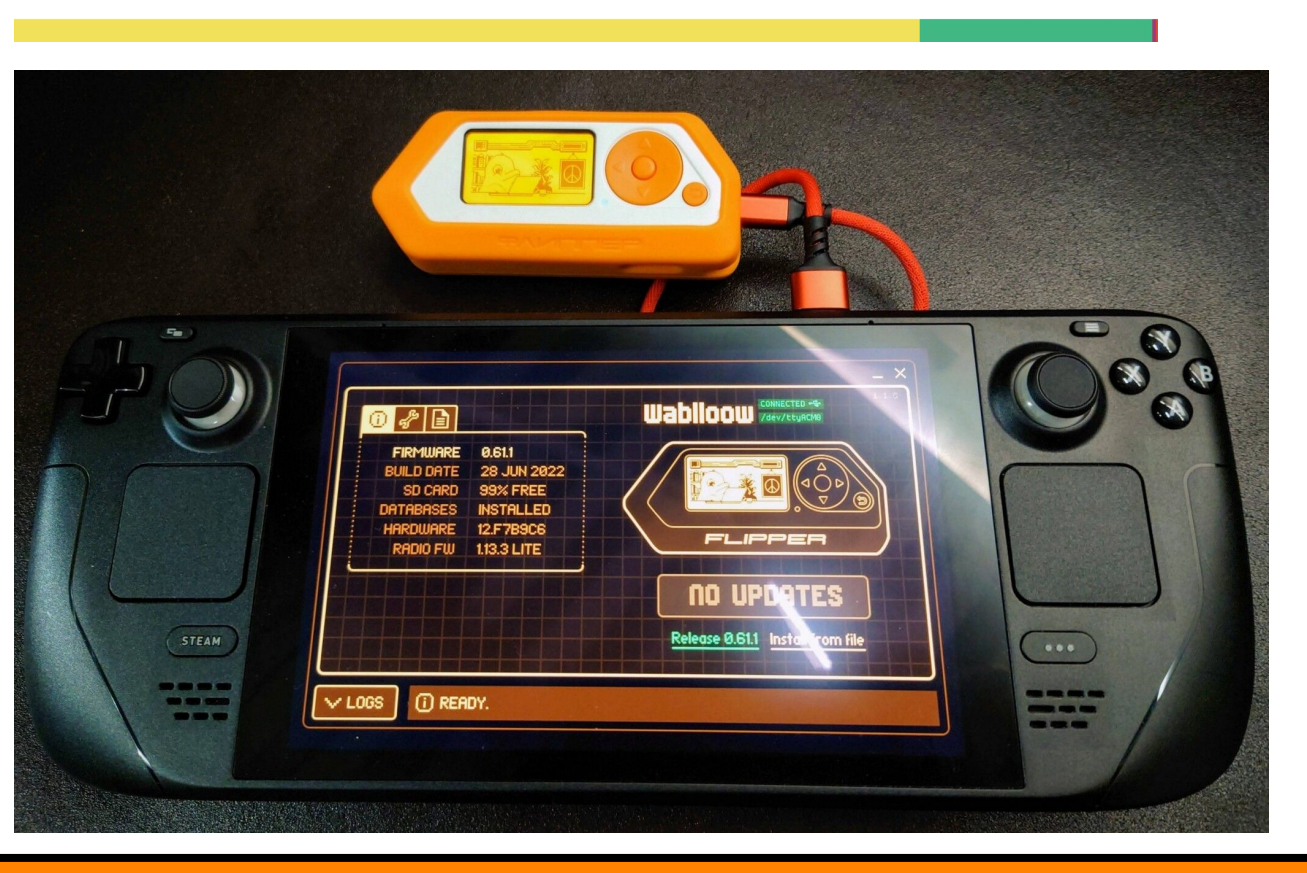

- + CLI + Loaders + Toolchain +
	- additional services +
	- our lab + production +
	- SDK + NDA :)

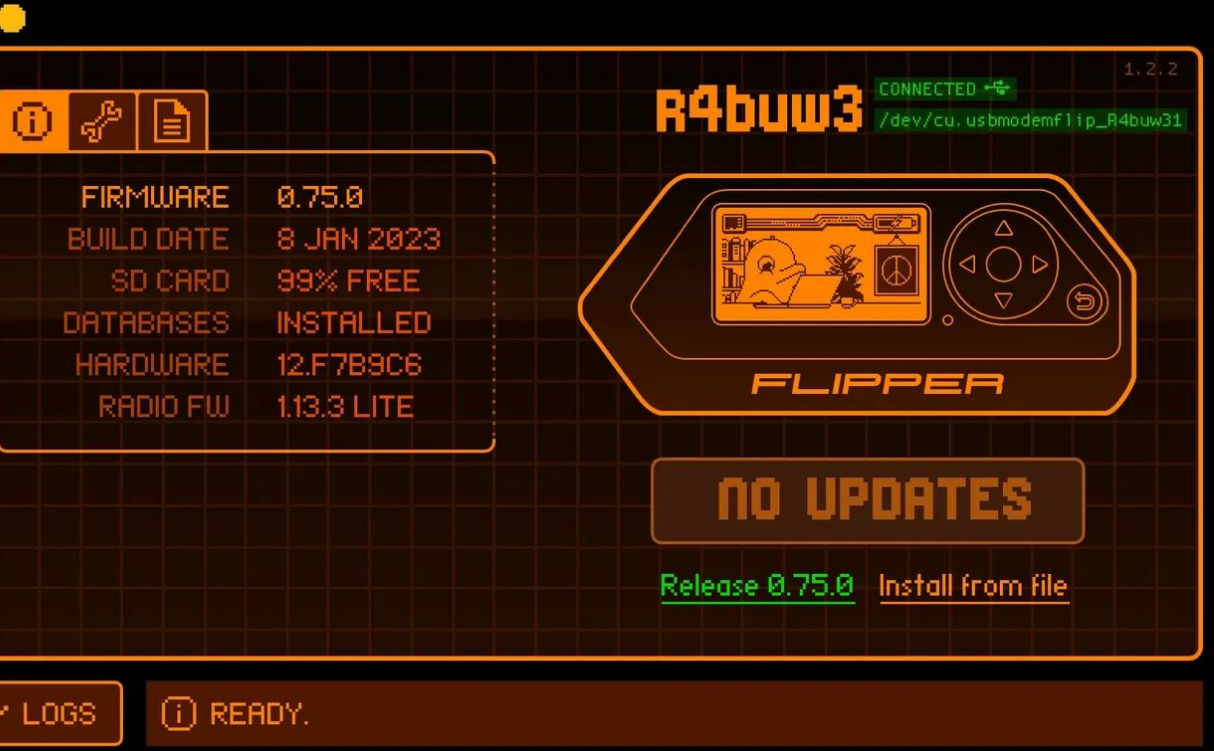

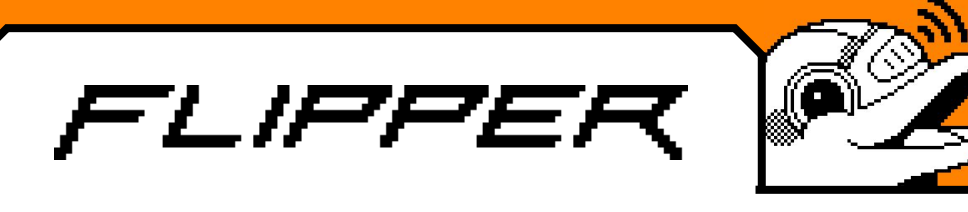

### Примеры нашей автоматизации

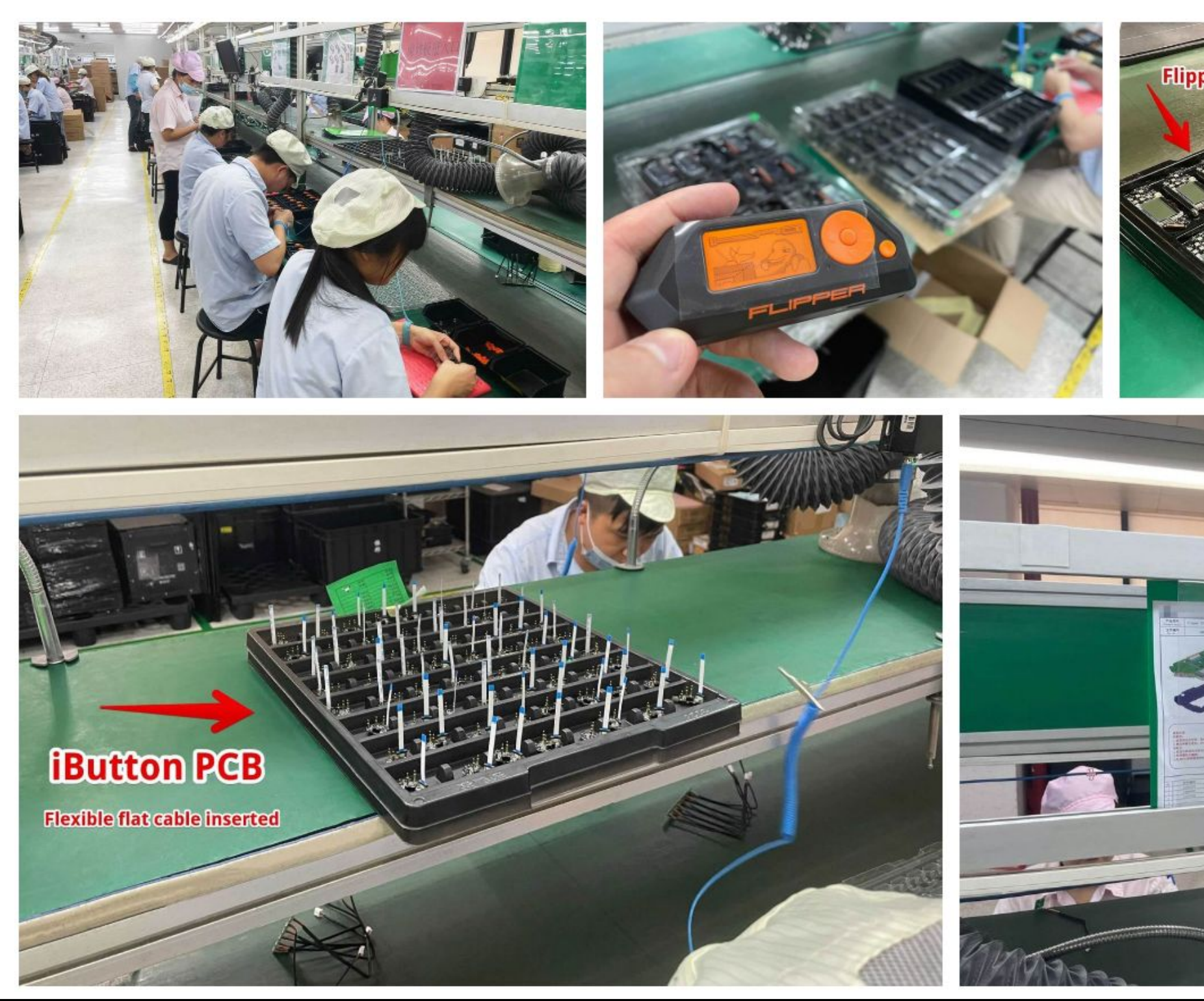

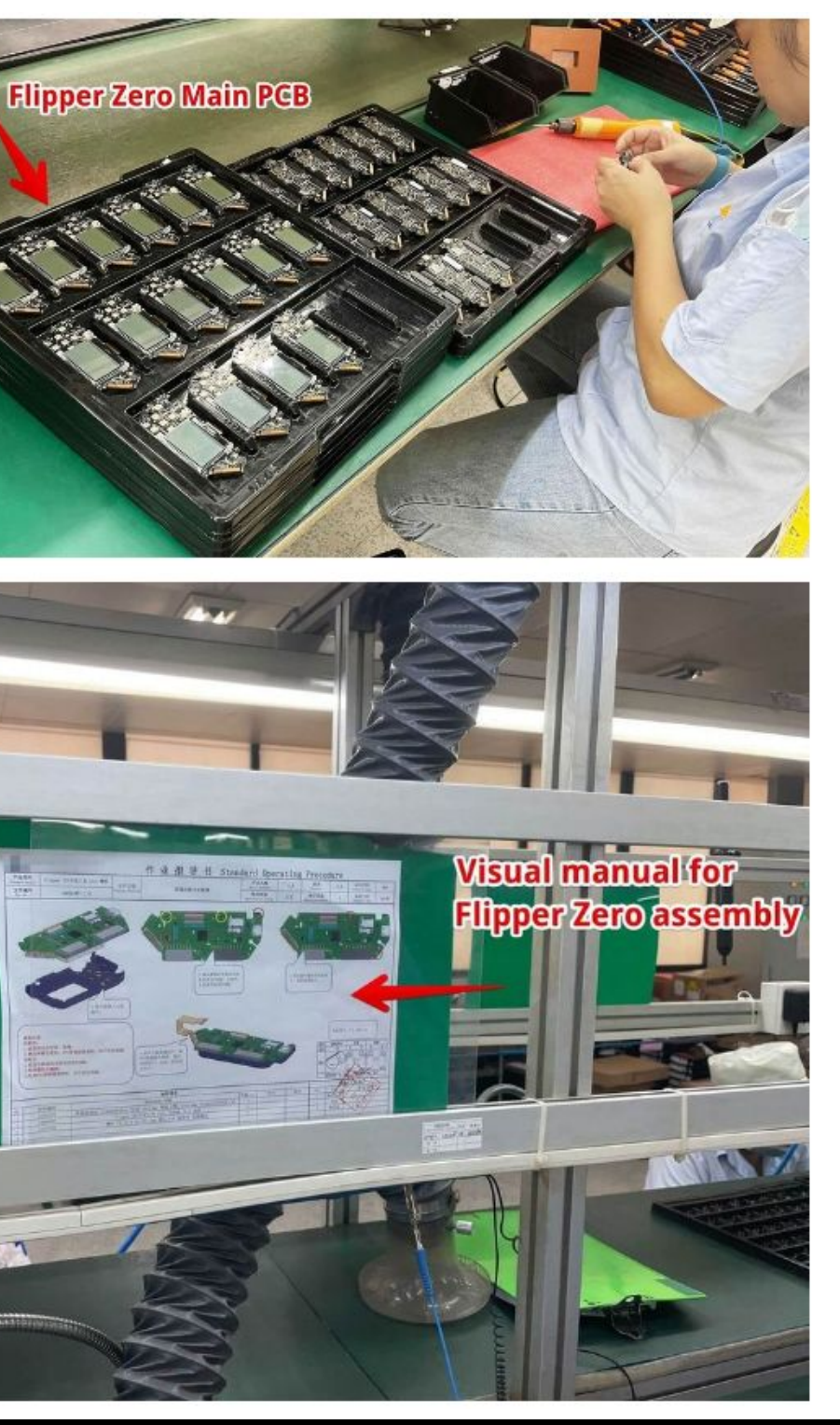

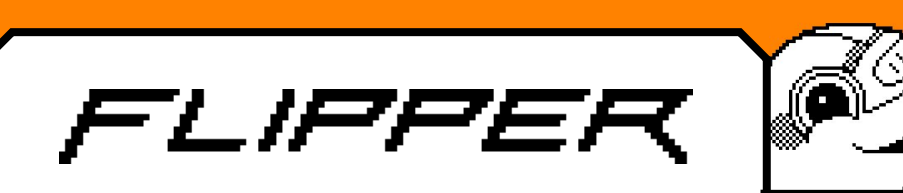

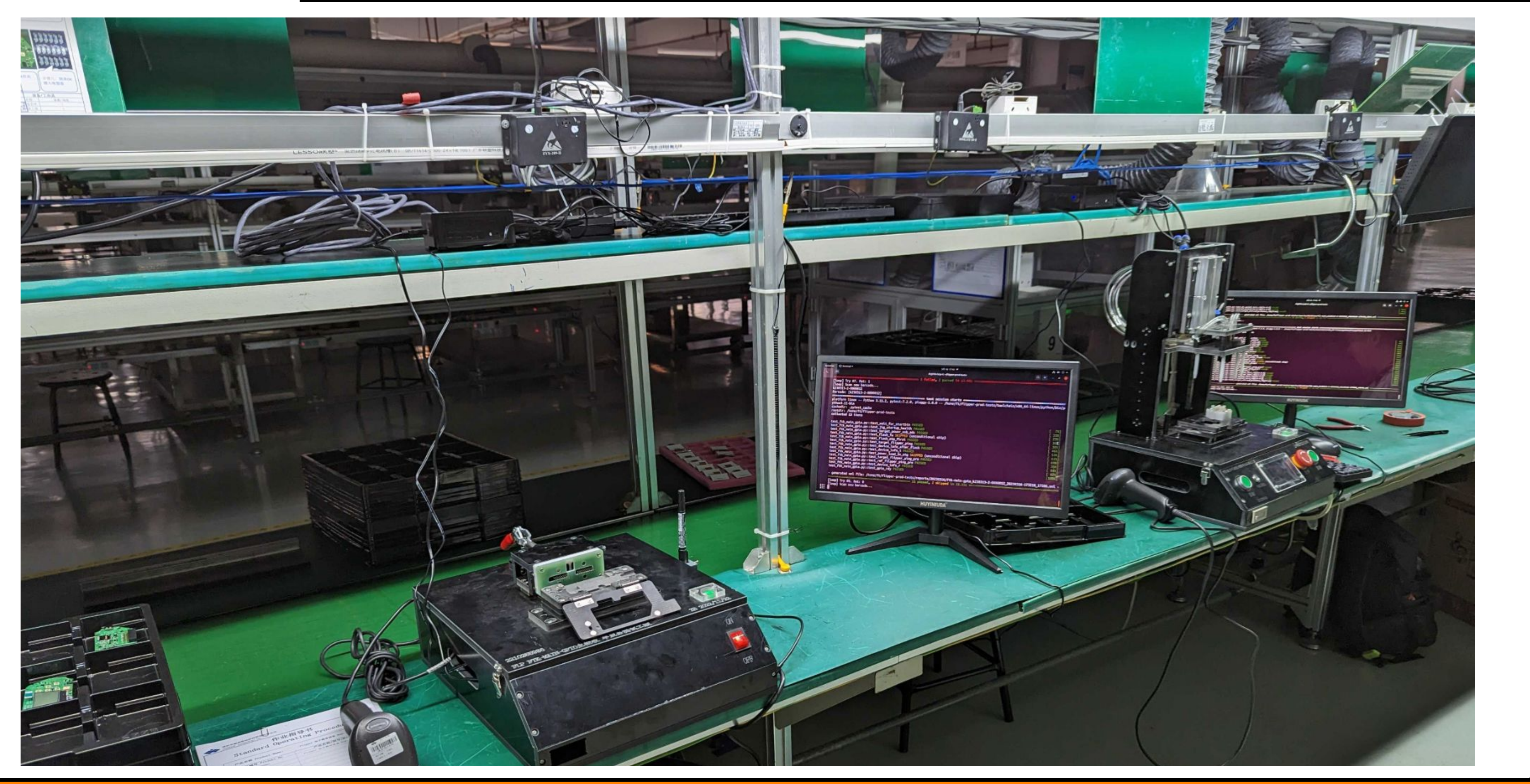

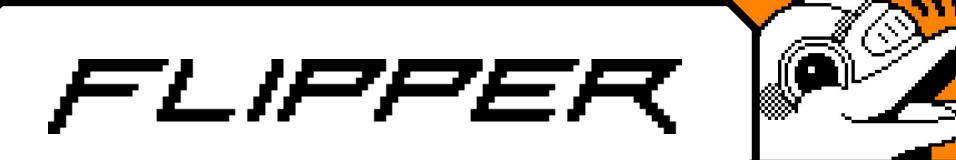

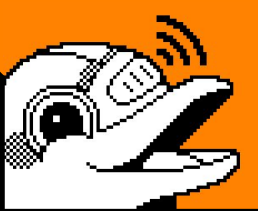

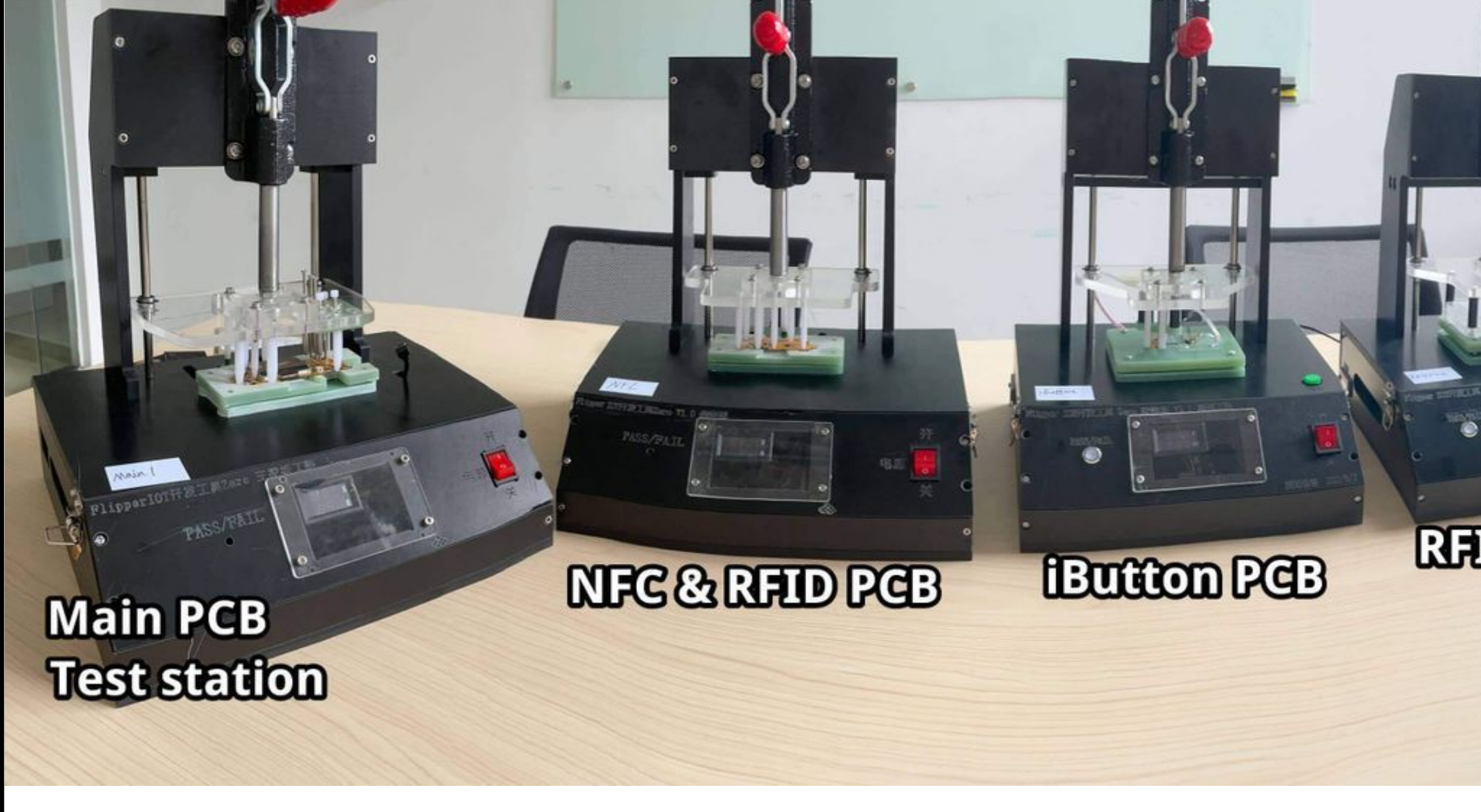

#### RHD antenna

#### Assembled device teststation

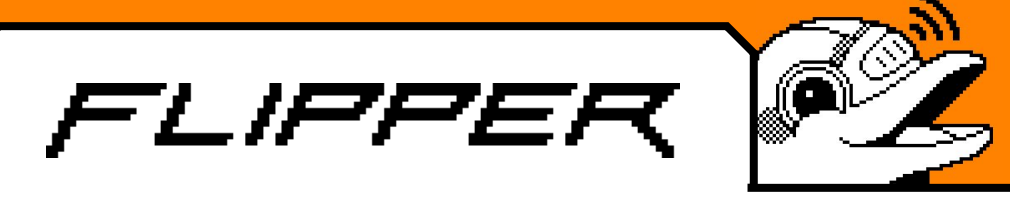

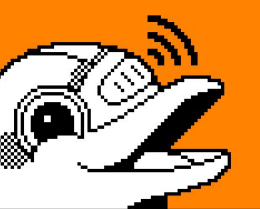

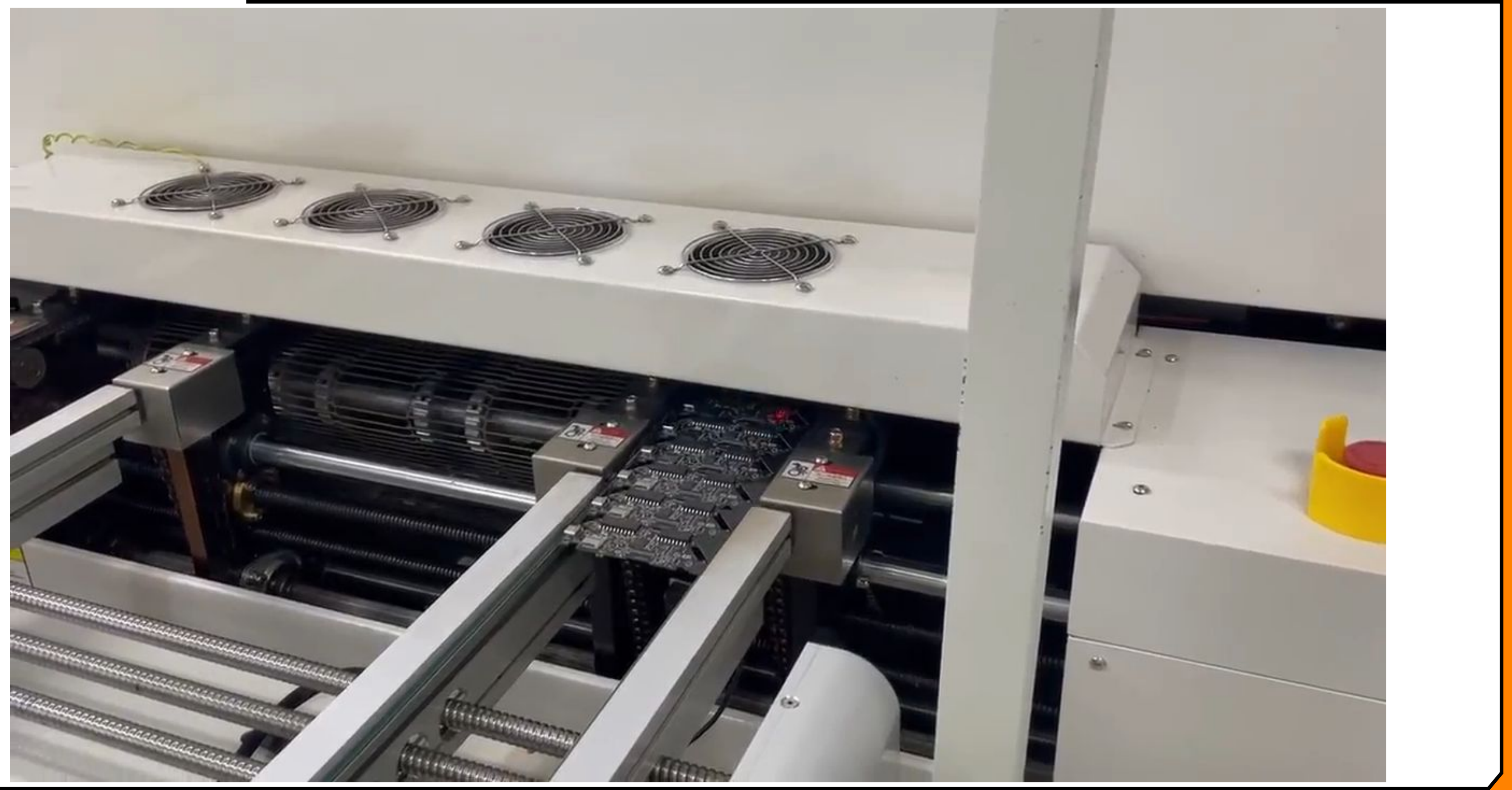

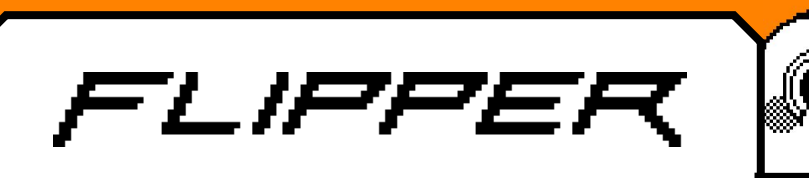

### Как происходит тестирование

- Release Candidate раз в 2 недели
- Очередь задач на каждый продукт
- Проверка на ручных стендах
- Чек листы и результаты в Confluence
- Баги заводим в Jira
- Повторяем и мечтаем об автоматизации

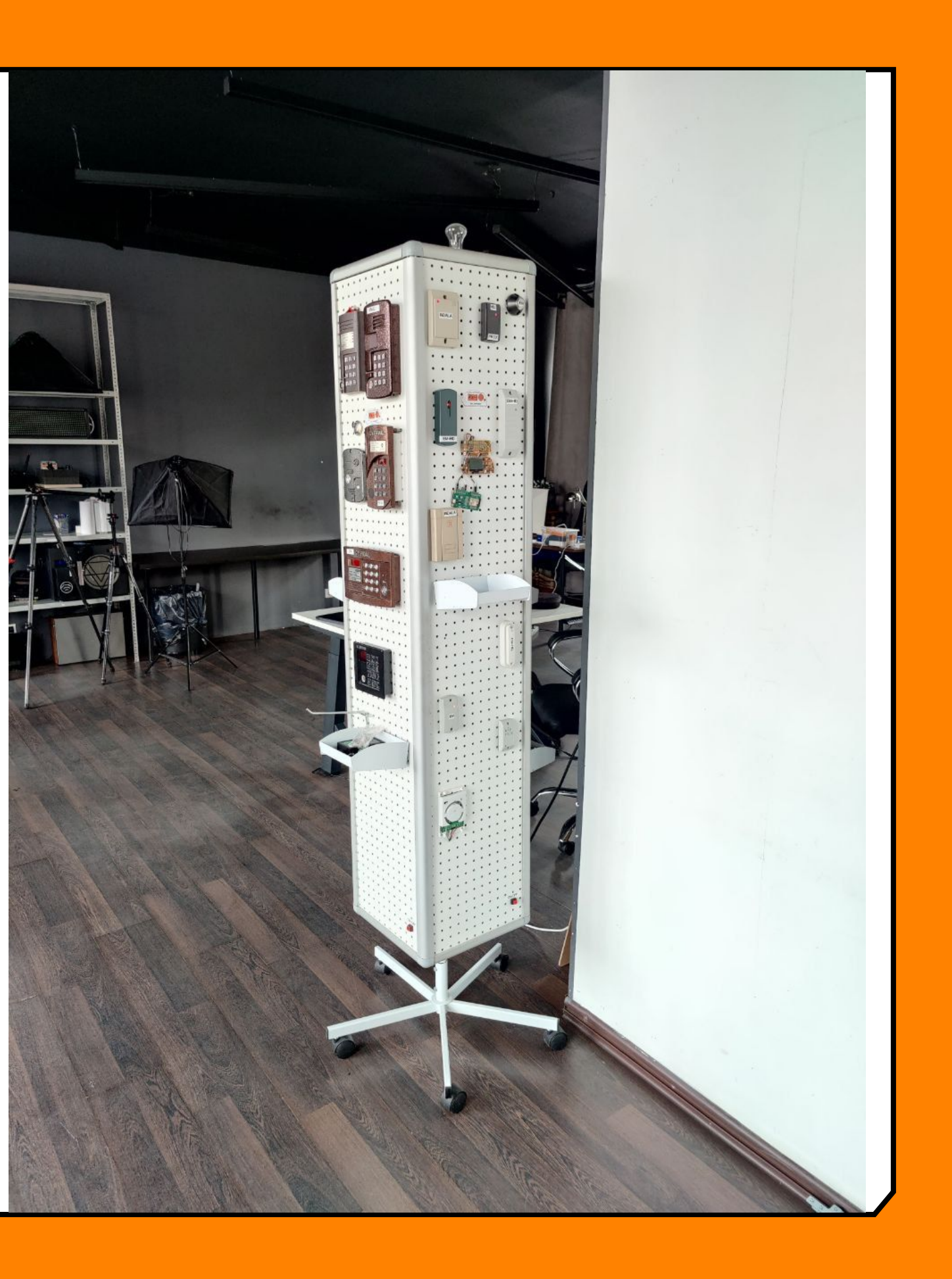

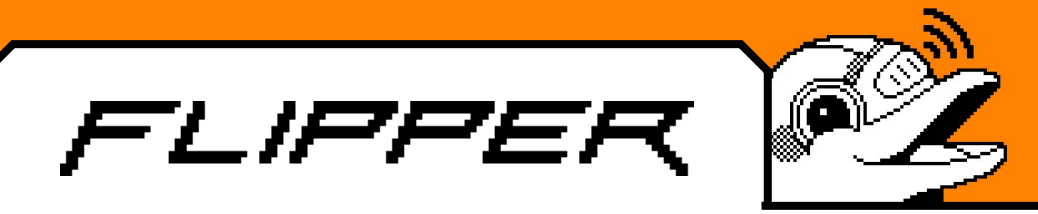

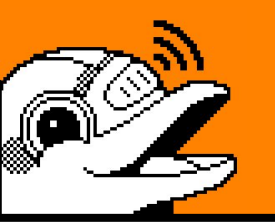

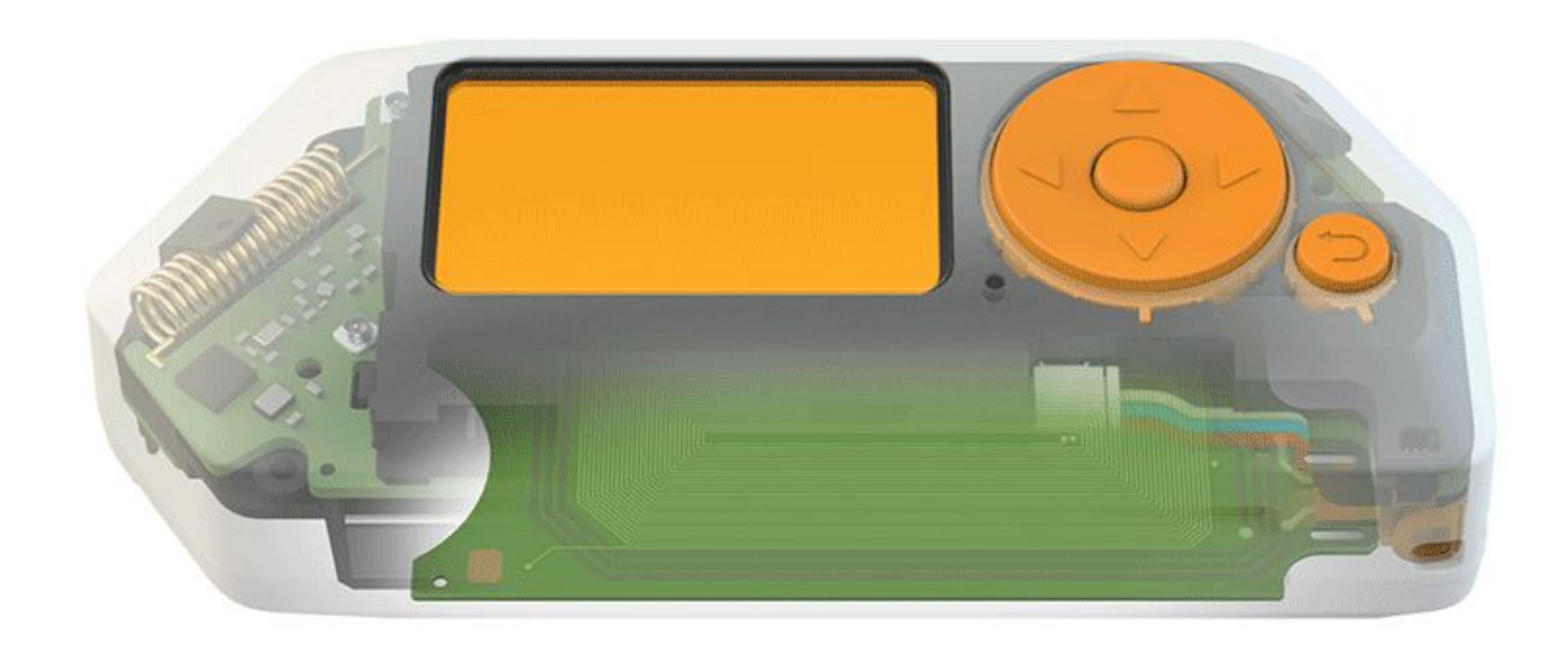

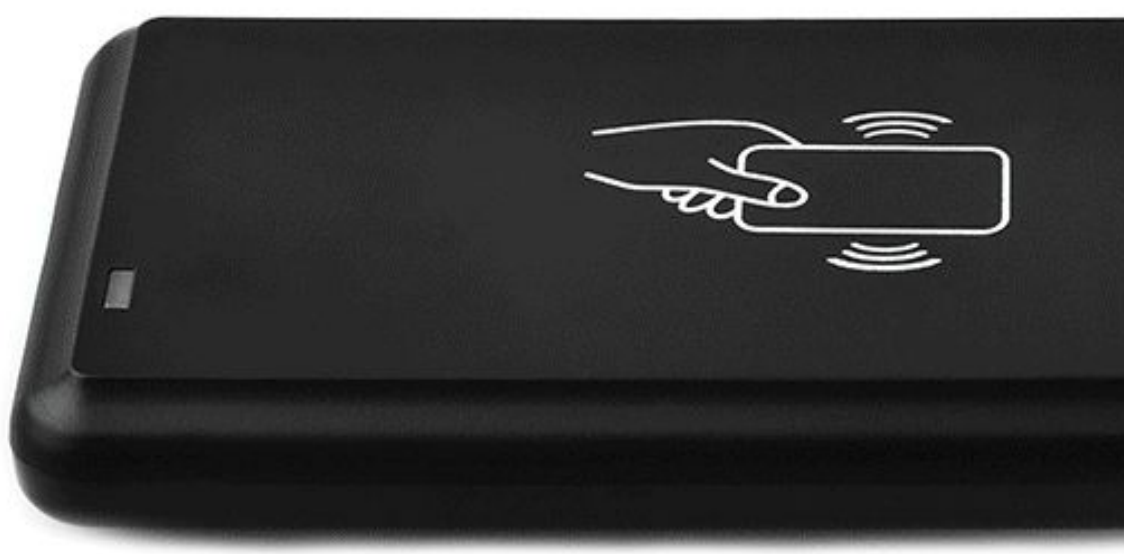

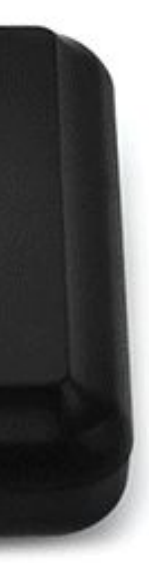

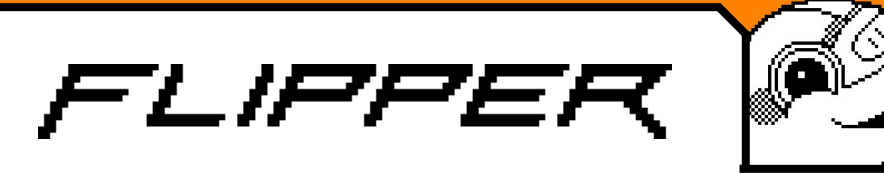

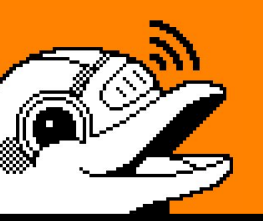

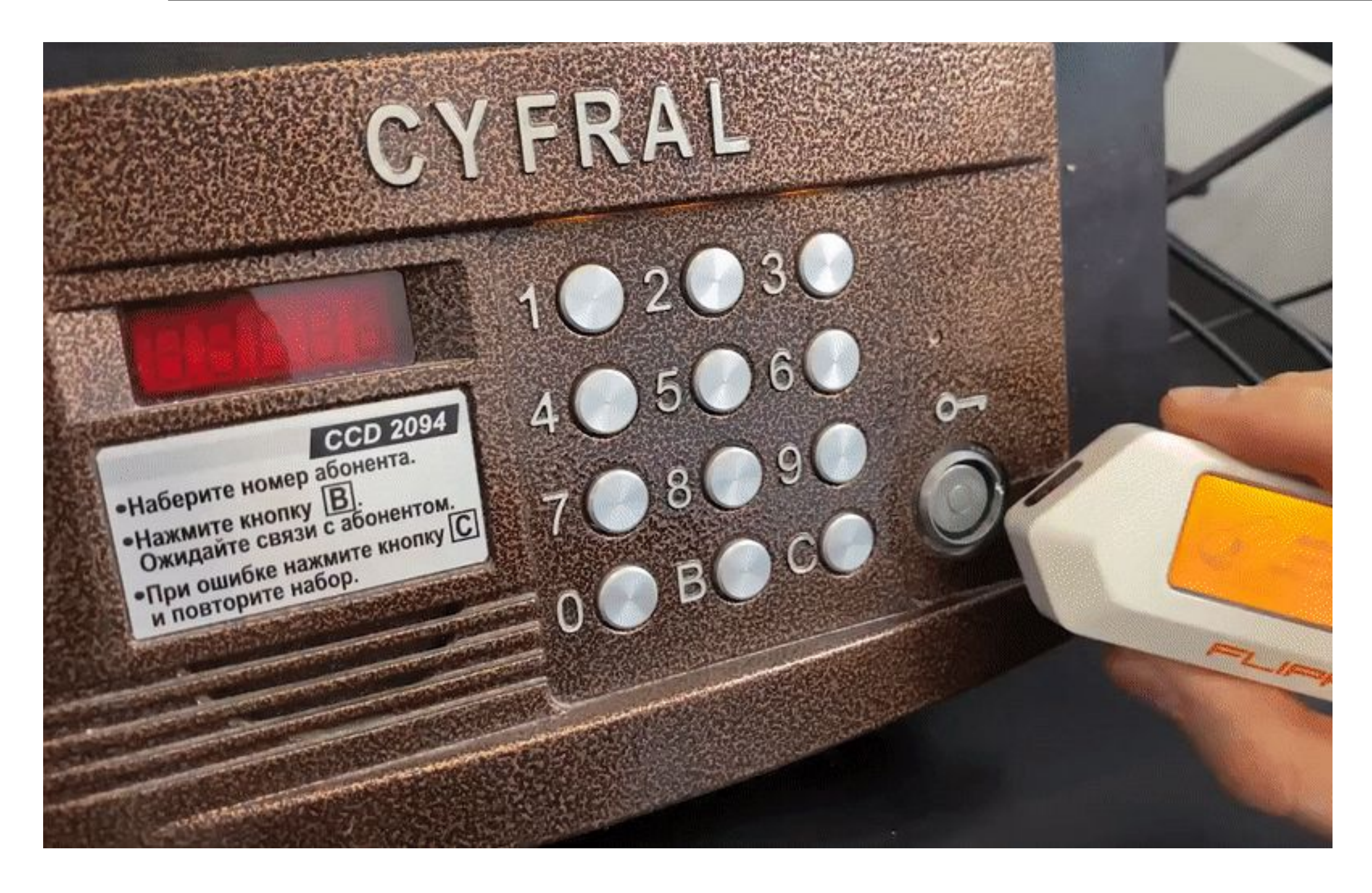

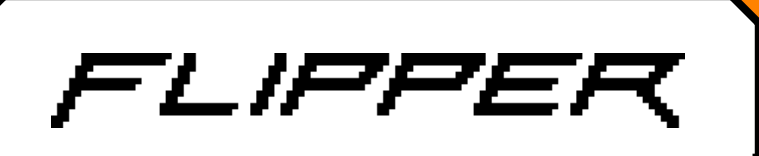

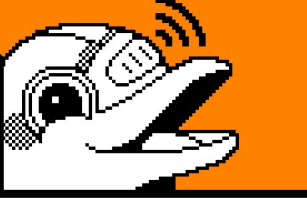

# Дело за малым, автоматизировать

### Разобраться что делать Сделать все хорошо

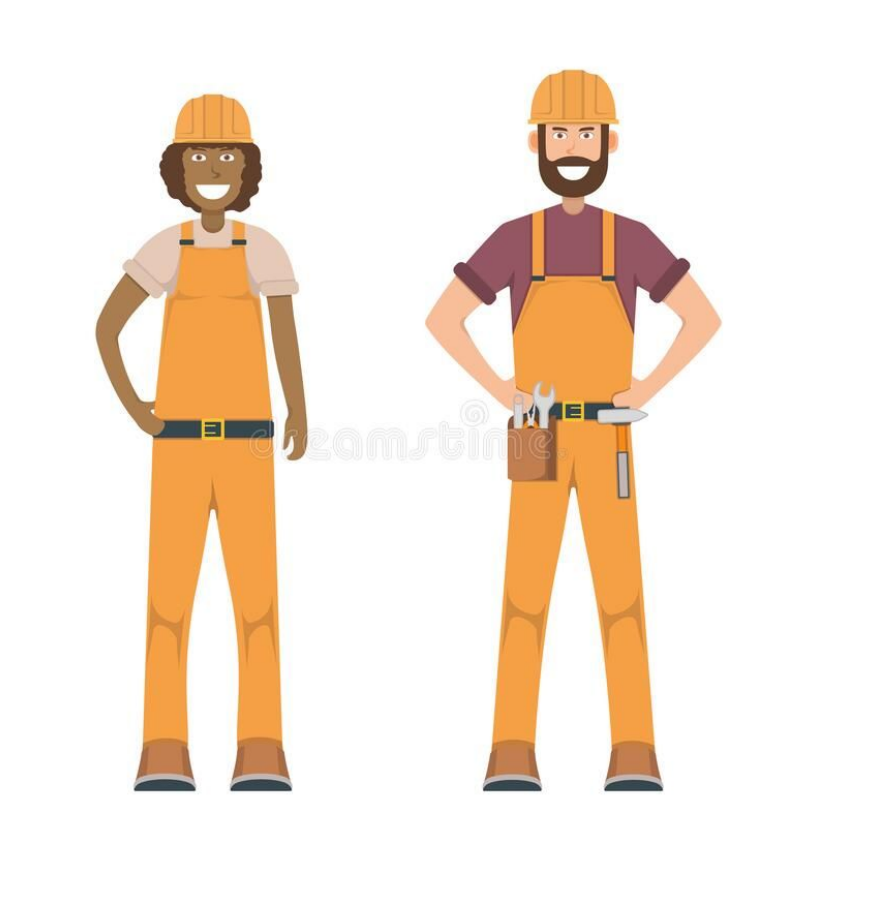

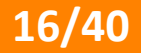

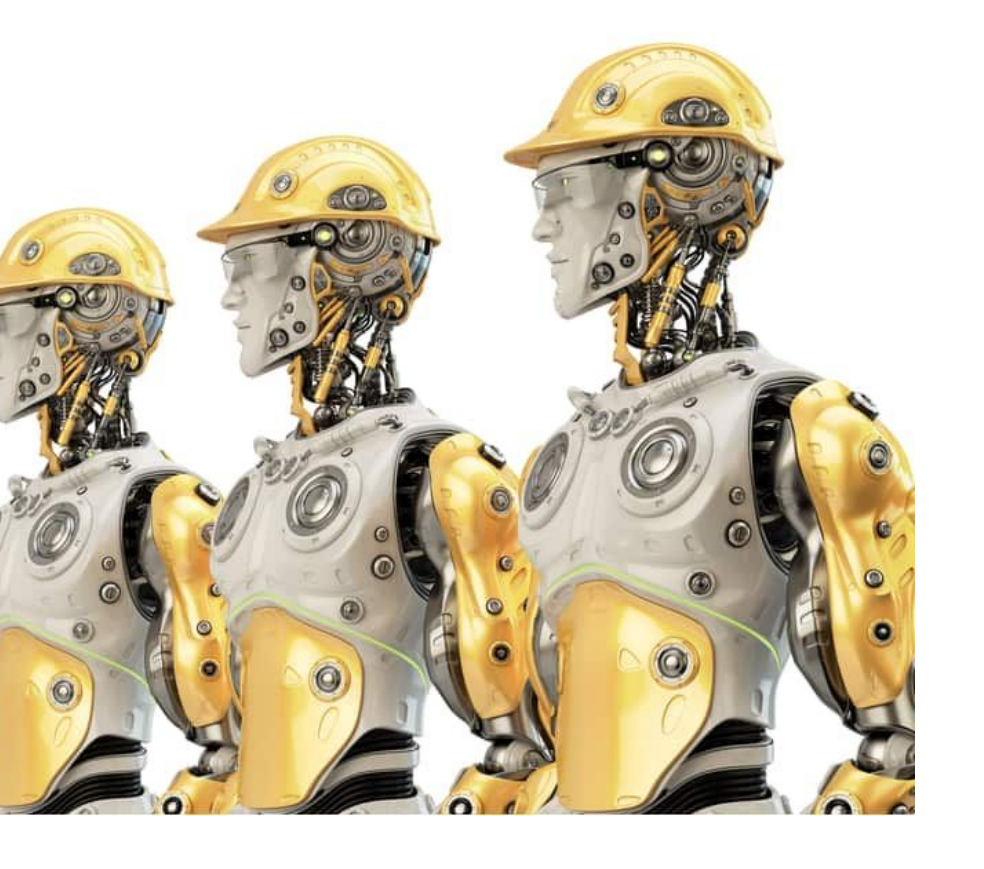

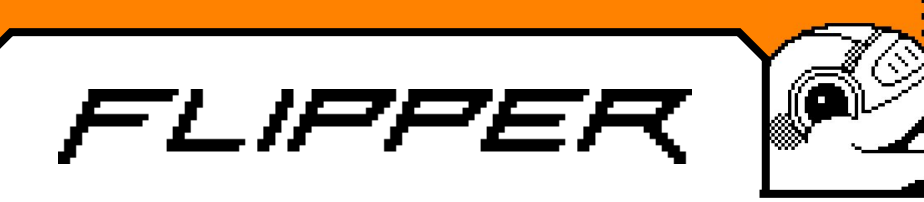

# Что теперь:

Оценить различные методы тестирования. Адаптировать API под тестирование. Разработать оборудование для тестирования

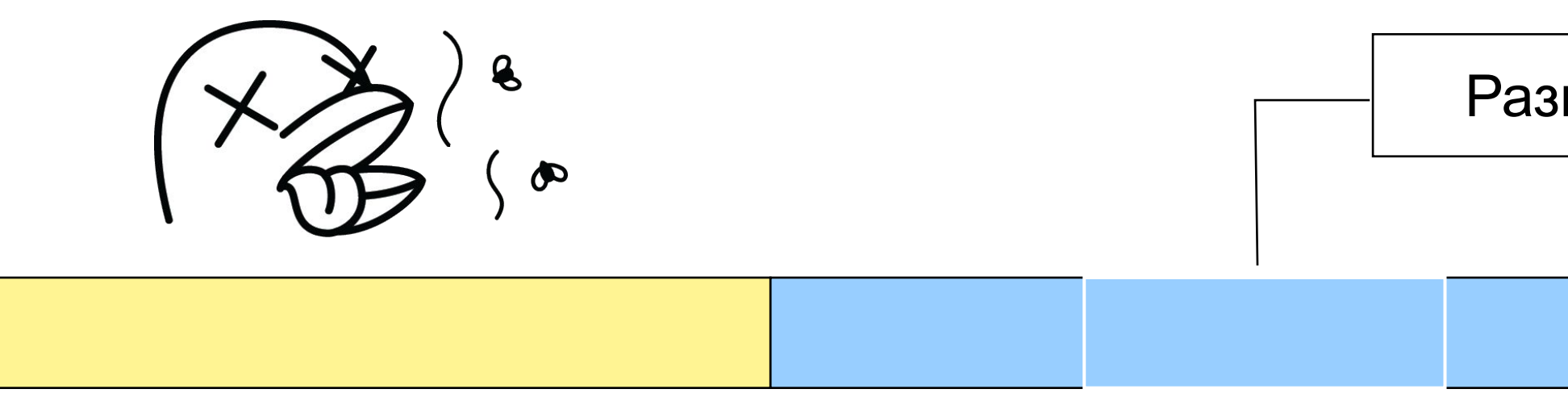

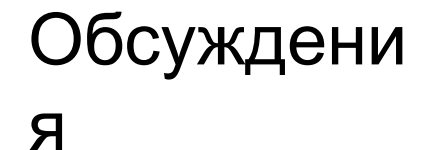

Планирование Автоматизаци

я

Разговоры на кухне

**17/40**

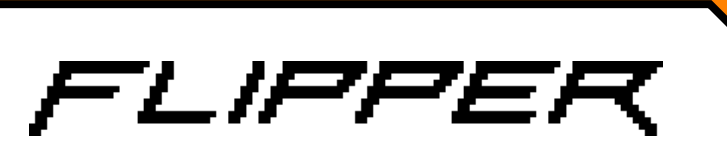

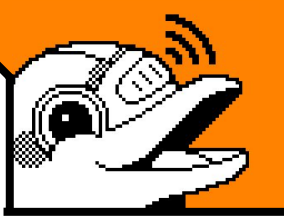

# Как мы пишем автотесты

- Берем тестовый фреймворк (или пишем сами!)
- Настраиваем тестовое окружение
- Пишем фабрики для генерации данных
- Пишем функции помощники для работы с API
- Пишем автотесты

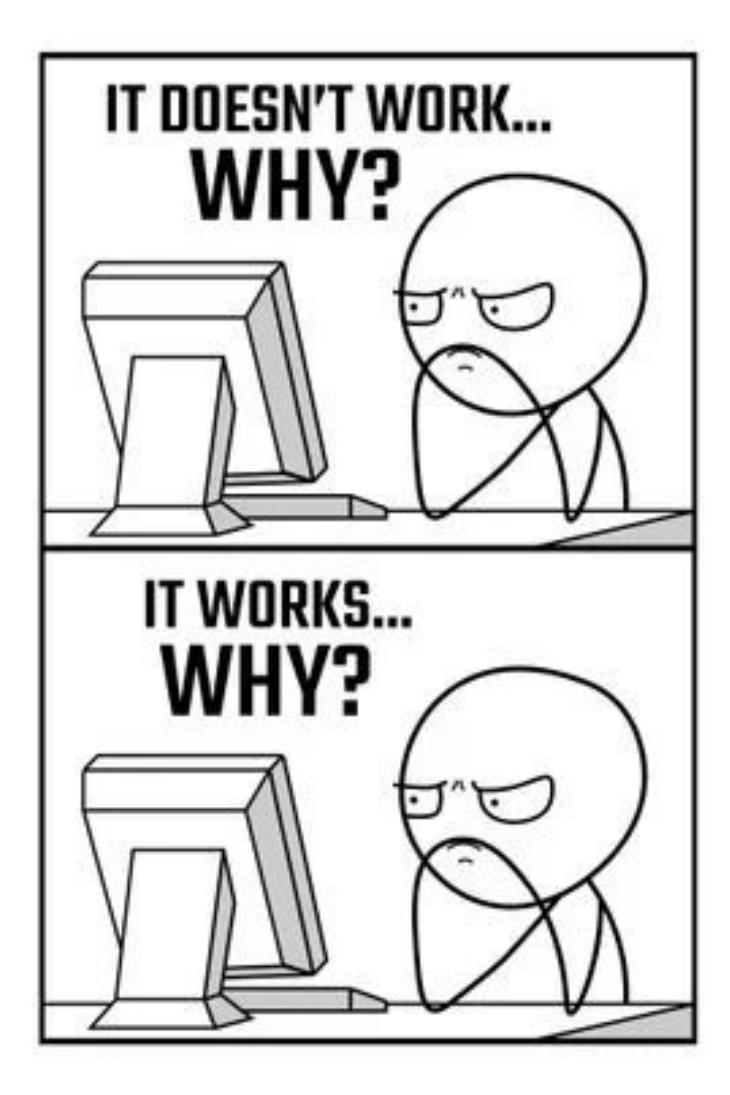

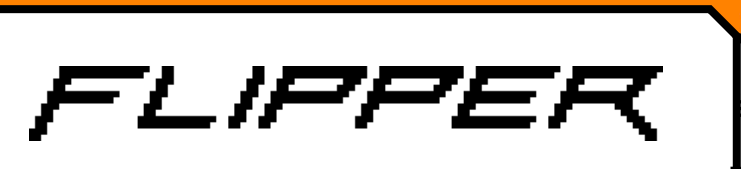

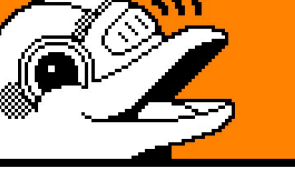

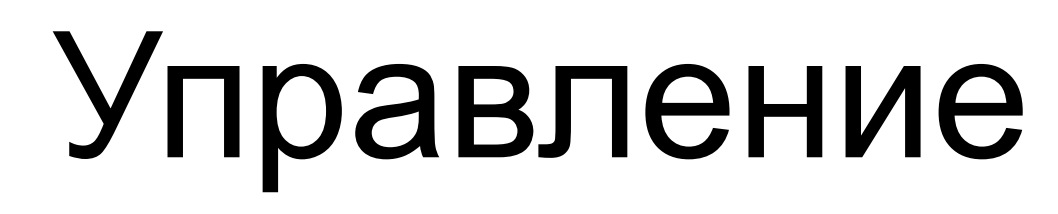

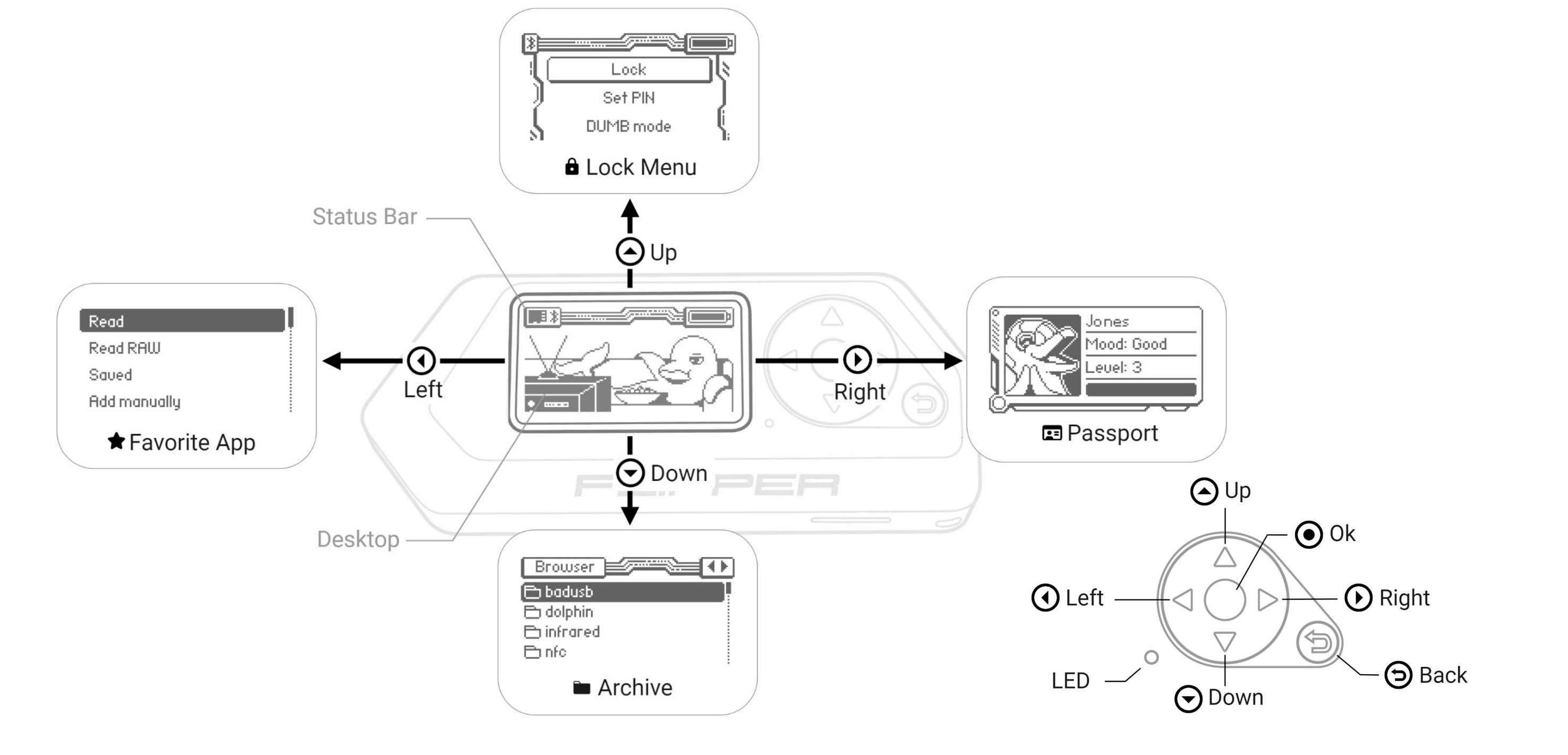

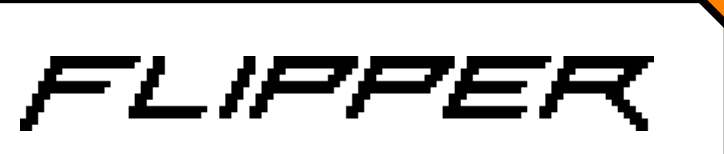

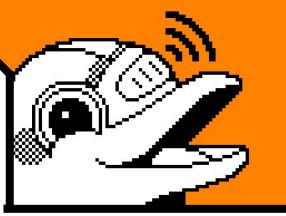

# Структура интерфейса

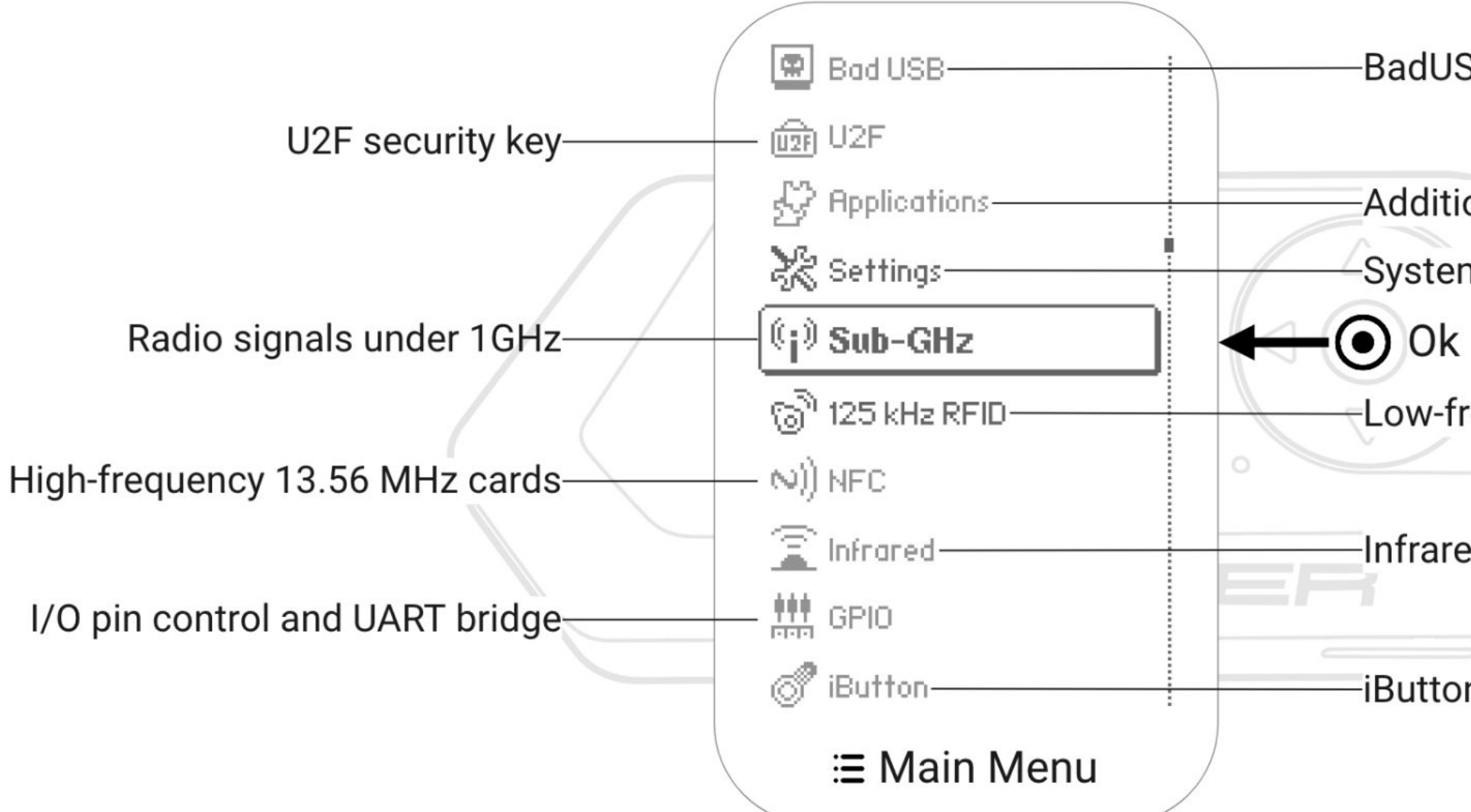

- **BadUSB payload**
- **Additional applications**
- -System configuration and info
	-
- Low-frequency cards
- Infrared remotes (TV, Air Conditioners)
- iButton access control keys

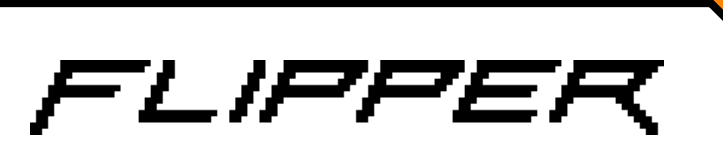

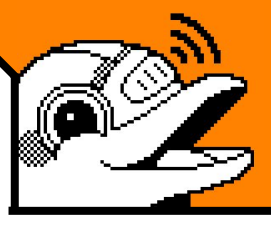

#### Сделаем свое API с OpenCV

Поскольку у Flipper Zero нет API\*, необходимо найти способы работы

Я воспринимал тестирование Flipper как Web автоматизацию. Берем стандартные паттерны.

Page object как обертка над модулями устройств.

Соответственно нам необходим Router и

функционал для входа и выхода из приложения.

\*Есть CLI и rpc методы, но они являются другими "сценами" и работают различно

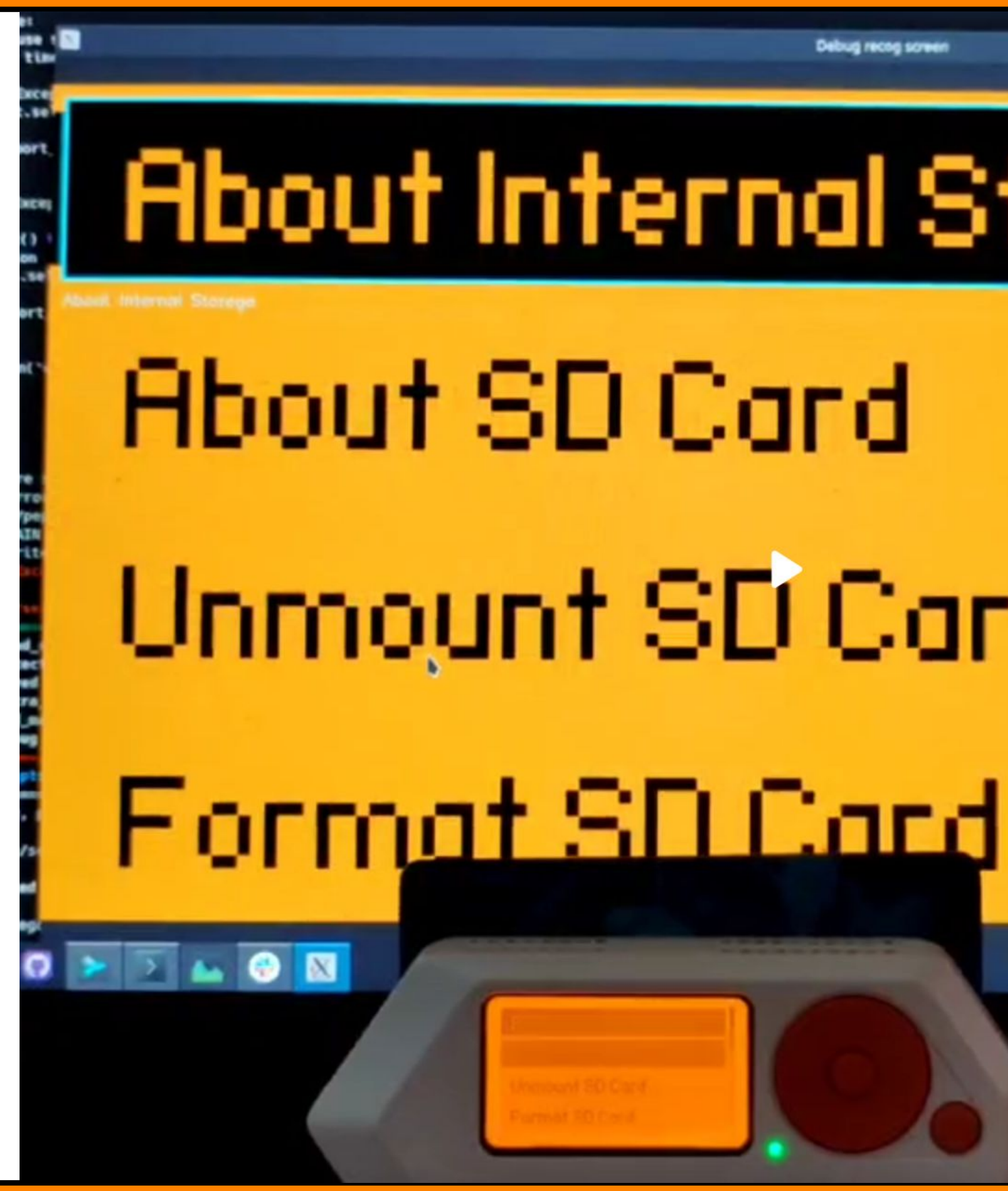

Debug recog scree

# **About Internal Storage**

# Unmount SD Card

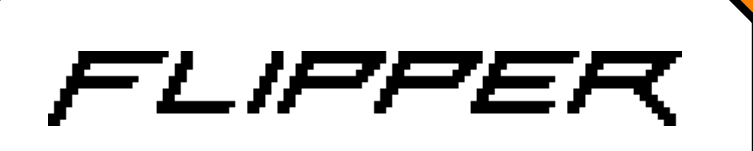

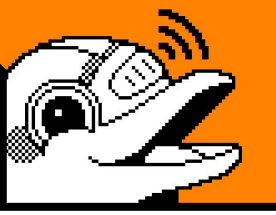

# Как парсить интерфейс

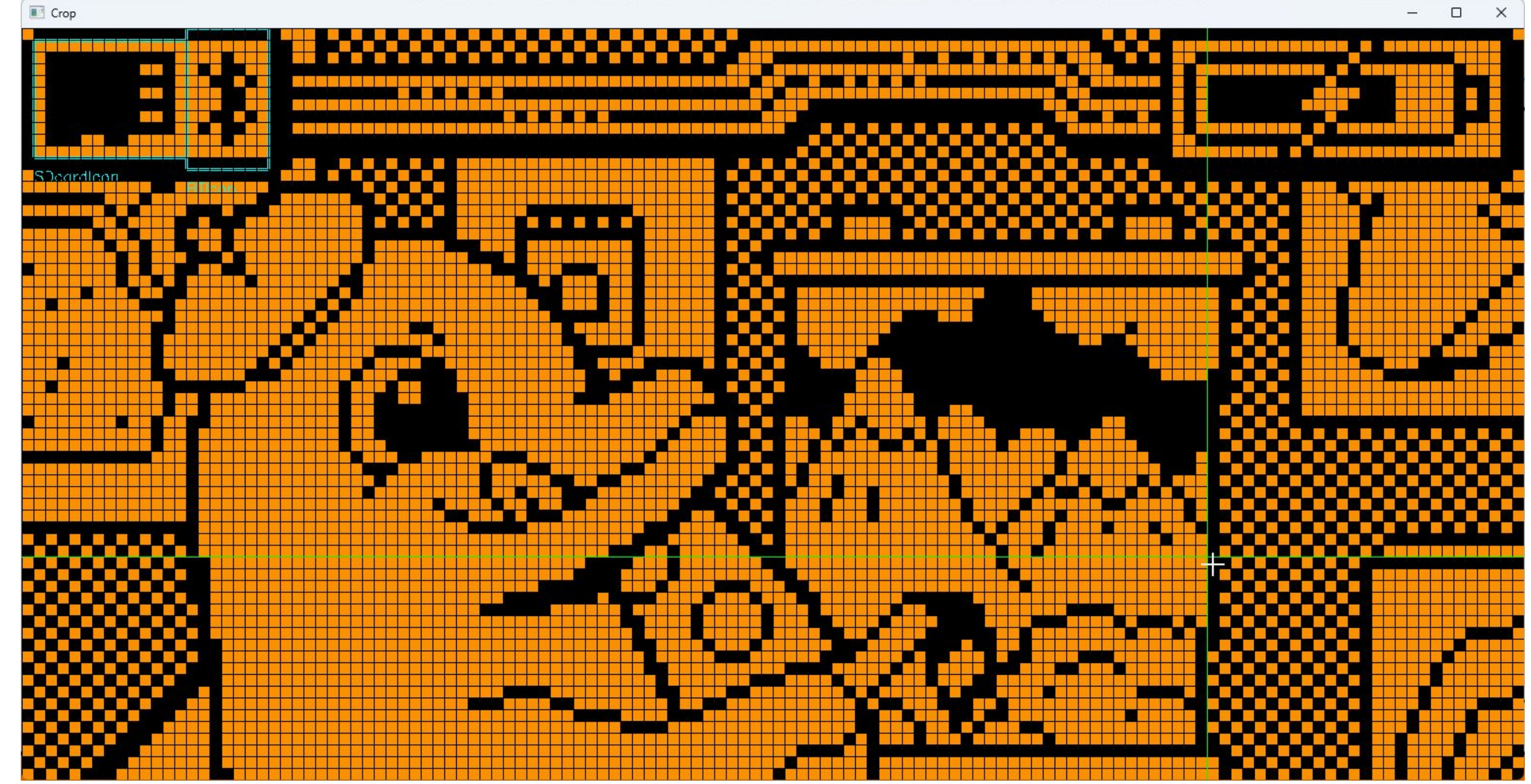

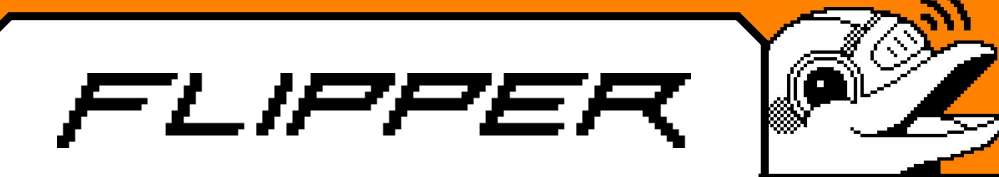

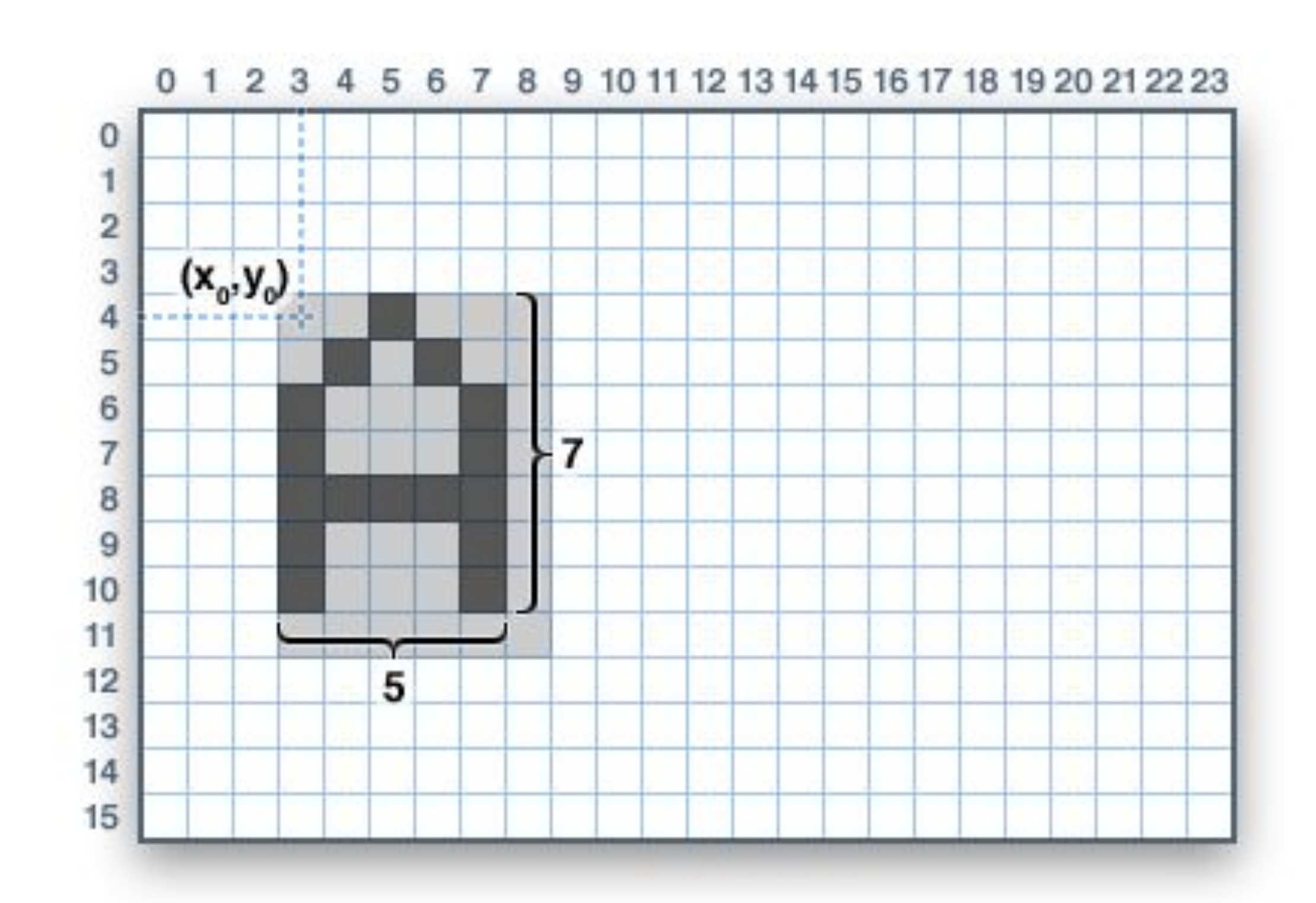

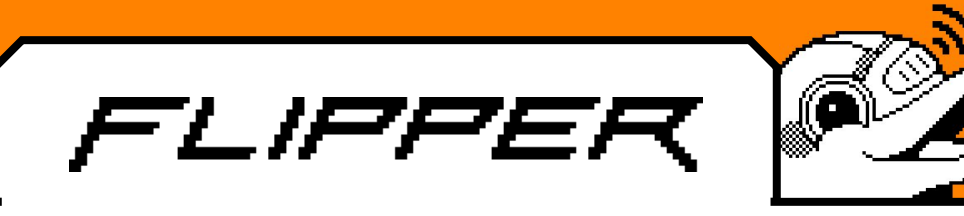

### И как мне писать тесты?

Код очень похож на тестирование web.

Pytest + allure, транспорт в виде protobuf через USB/BLE.

Фикстуры для доступа к флипперу и различным устройствам

#### @pytest.mark.smoke

def test\_read(self, nav):

nav.nfc.go\_into()

nav.go\_to("Read")

nav.press\_ok()

 $state = nav.get_countent_state()$ assert "ReadingNFC" in state, "NFC Reading failed" nav.go\_to\_main\_screen()

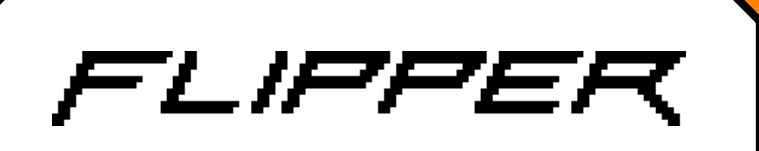

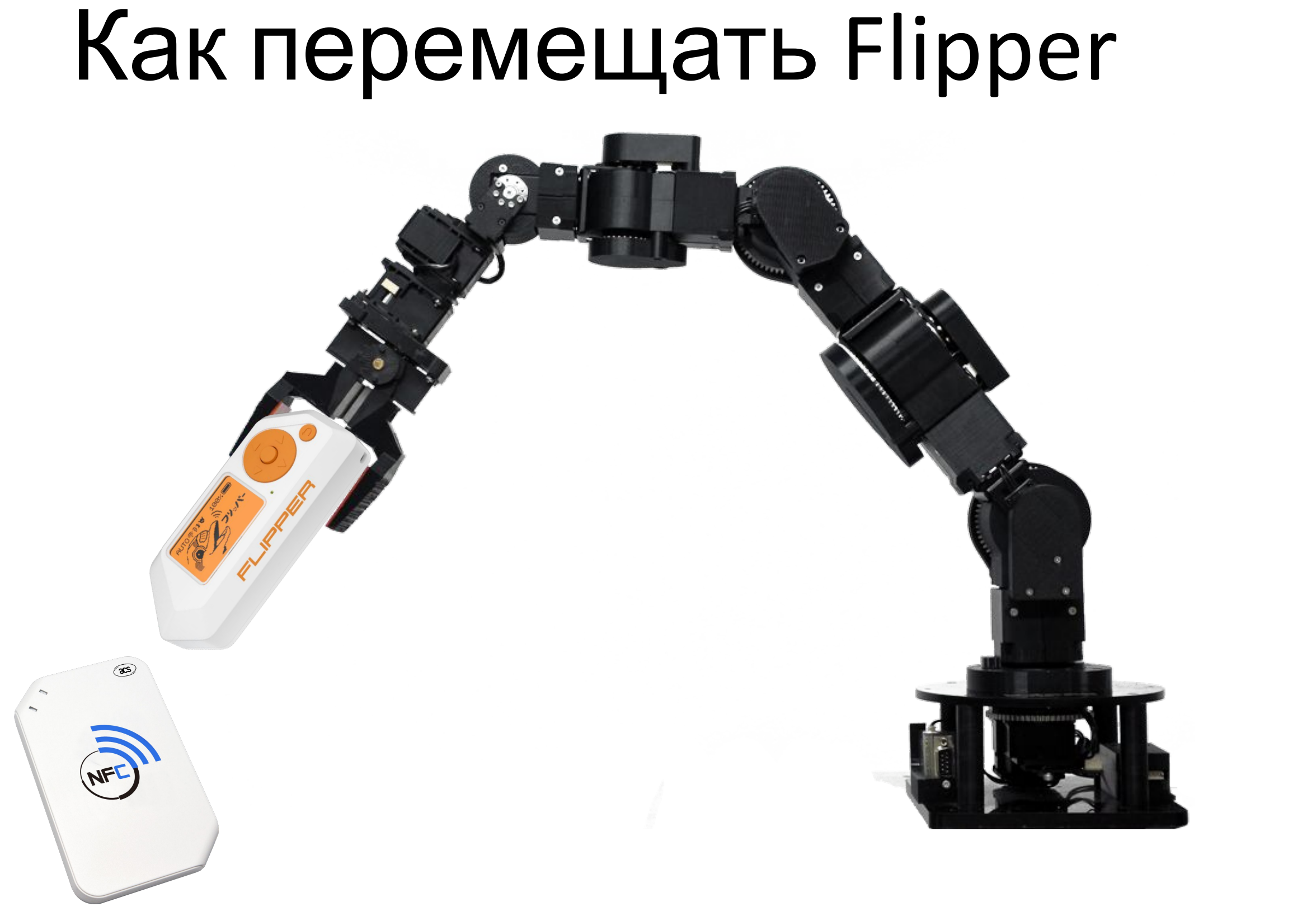

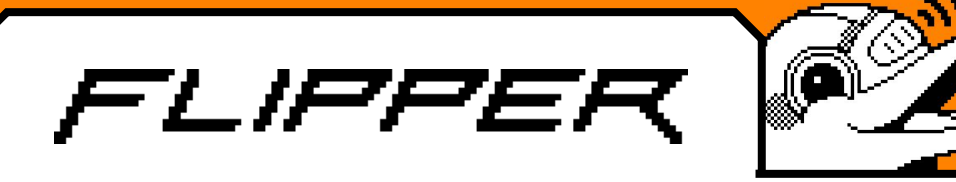

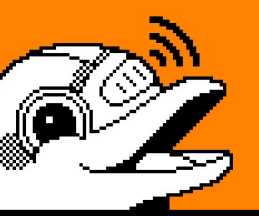

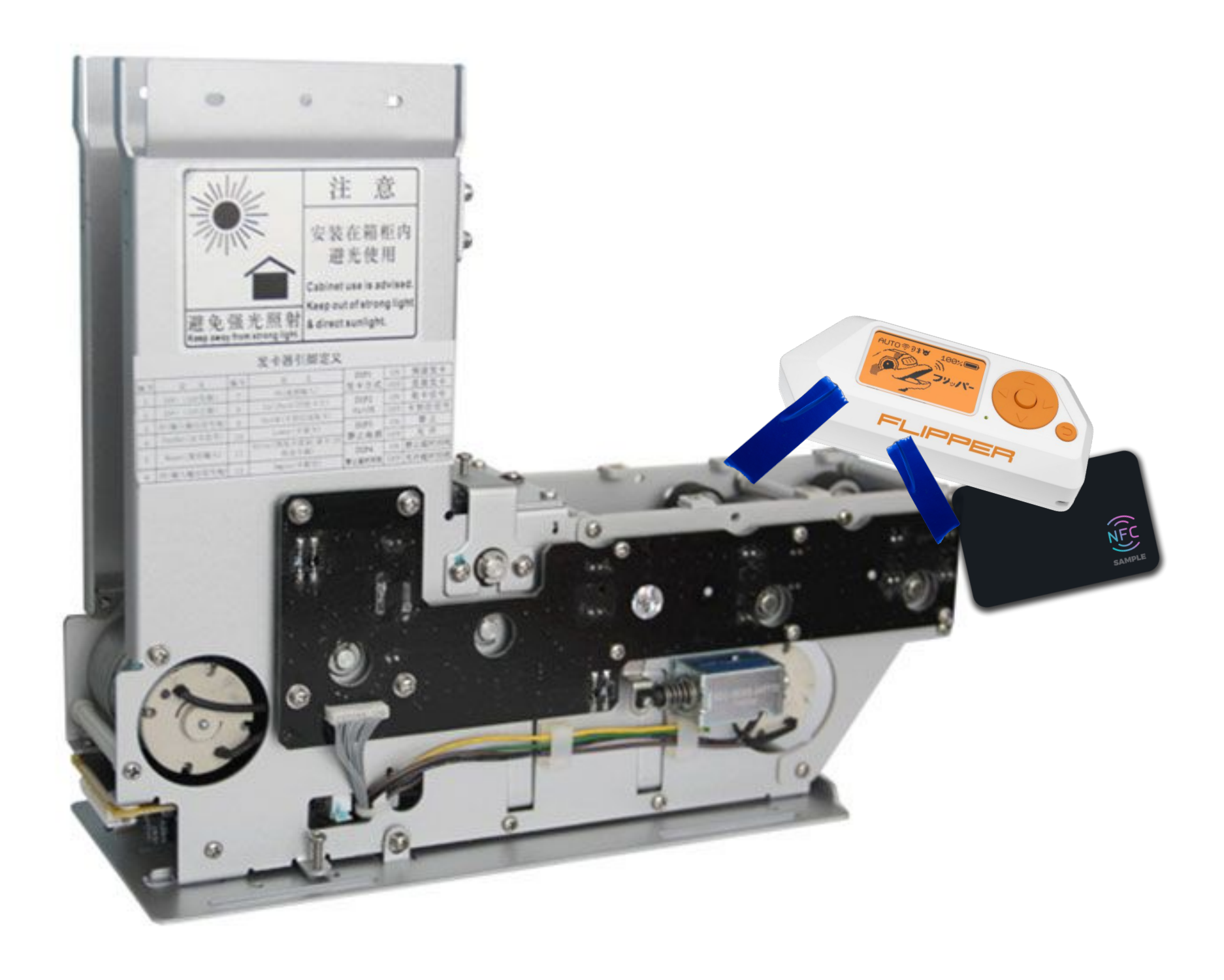

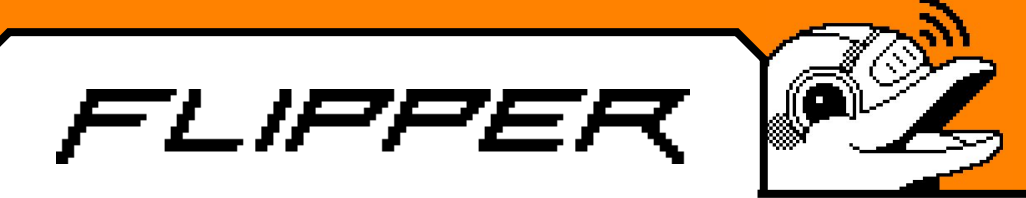

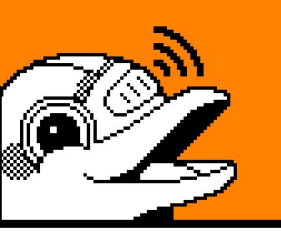

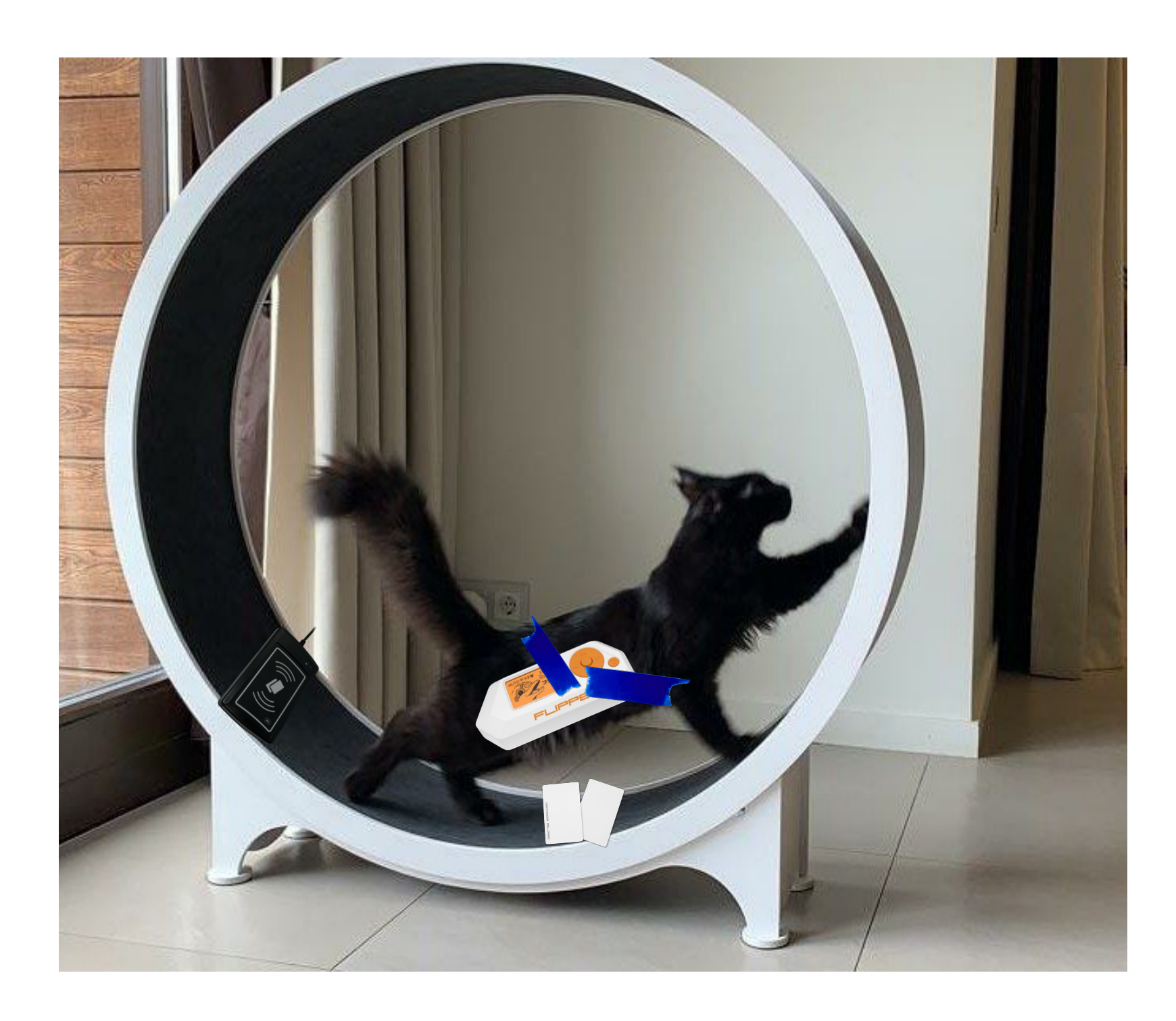

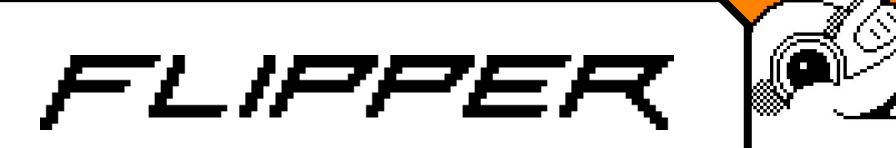

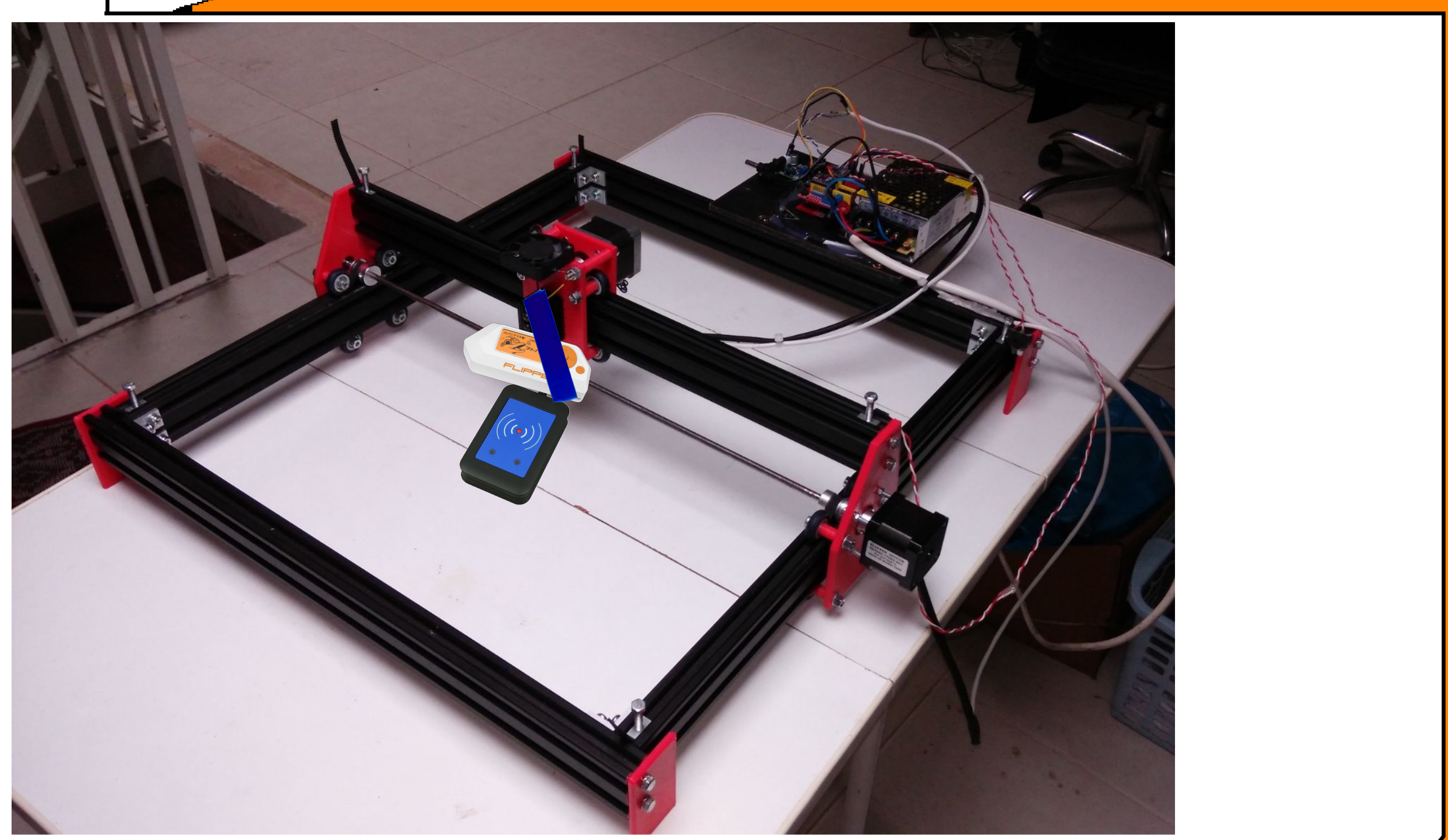

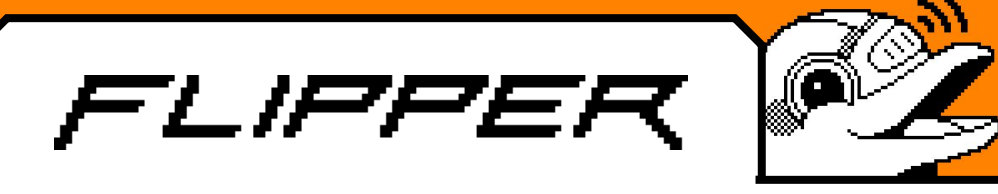

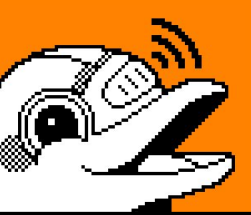

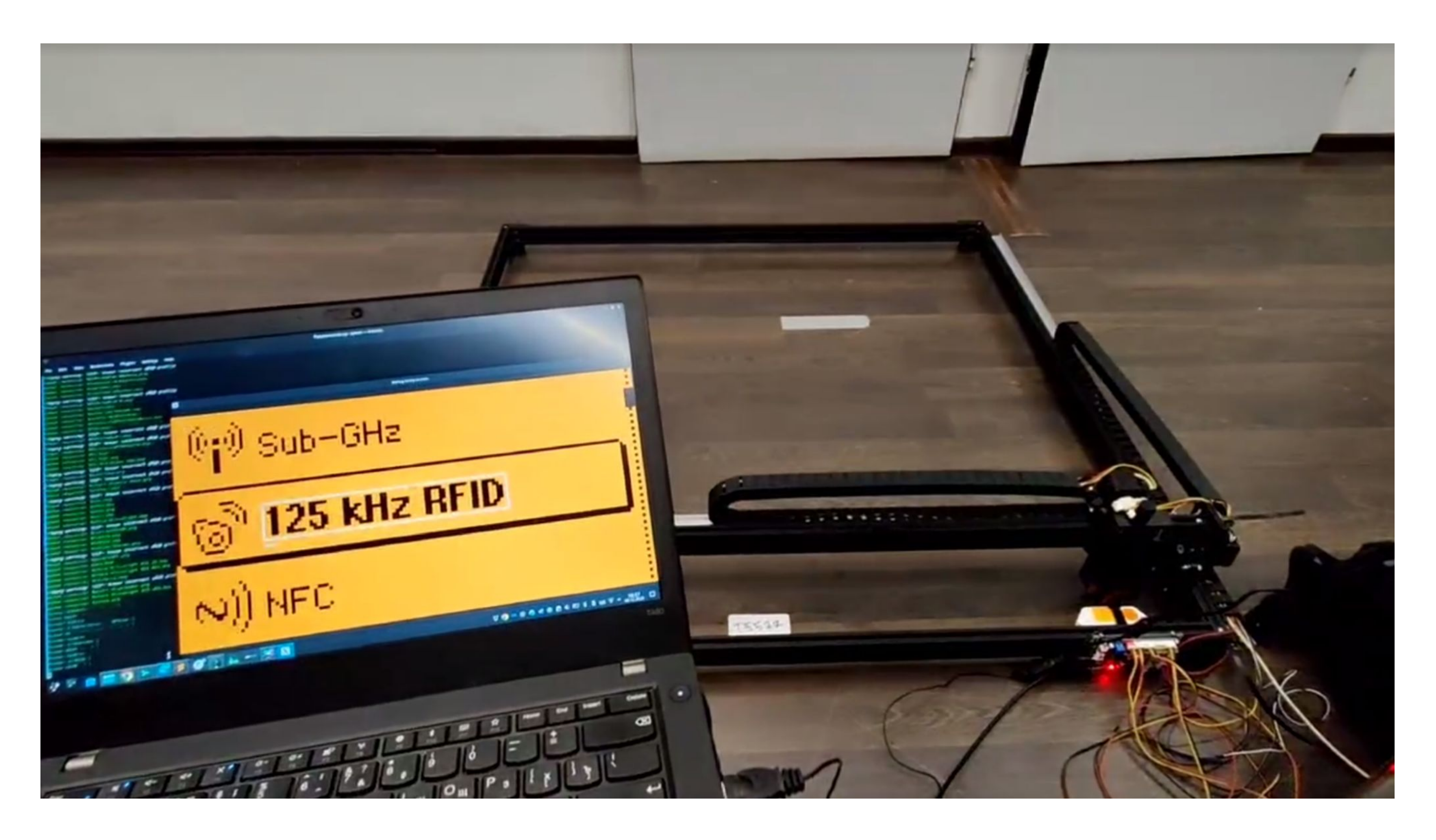

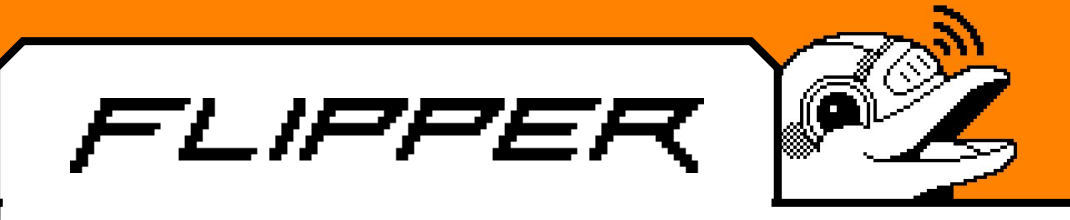

#### Тесты со станком

```
@pytest.mark.bench
class TestNfcBench(BaseCase):
    def test_read_mifare_classic_1k_card(self, nav, gator, reader_nfc):
        with allure.step("Delete previous card, if possible"):
            nav.delete_file("NFC", "Bench_nfc_0")
        with allure.step("Go to NFC"):
            nav.nfc.go_into()
        with allure.step("Swim to NFC card"):
            gator.swim_to(-10.0, -10.0, 15000)
        with allure.step("Read a card"):
            nav.go_to("Read")
            nav.press_ok()
```
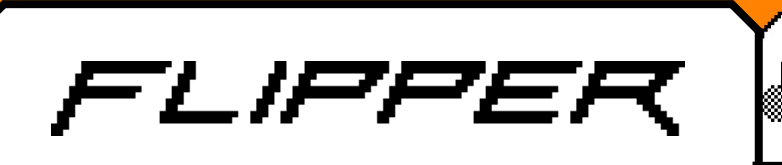

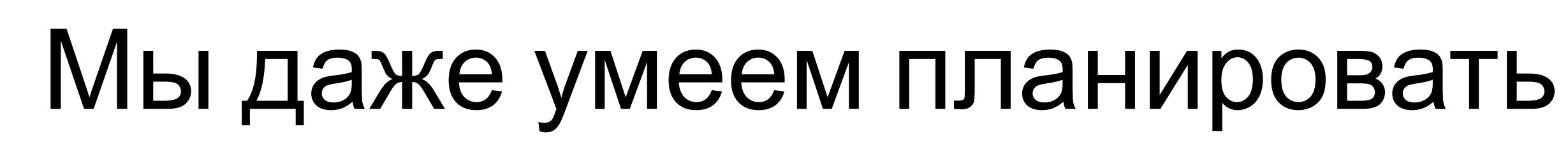

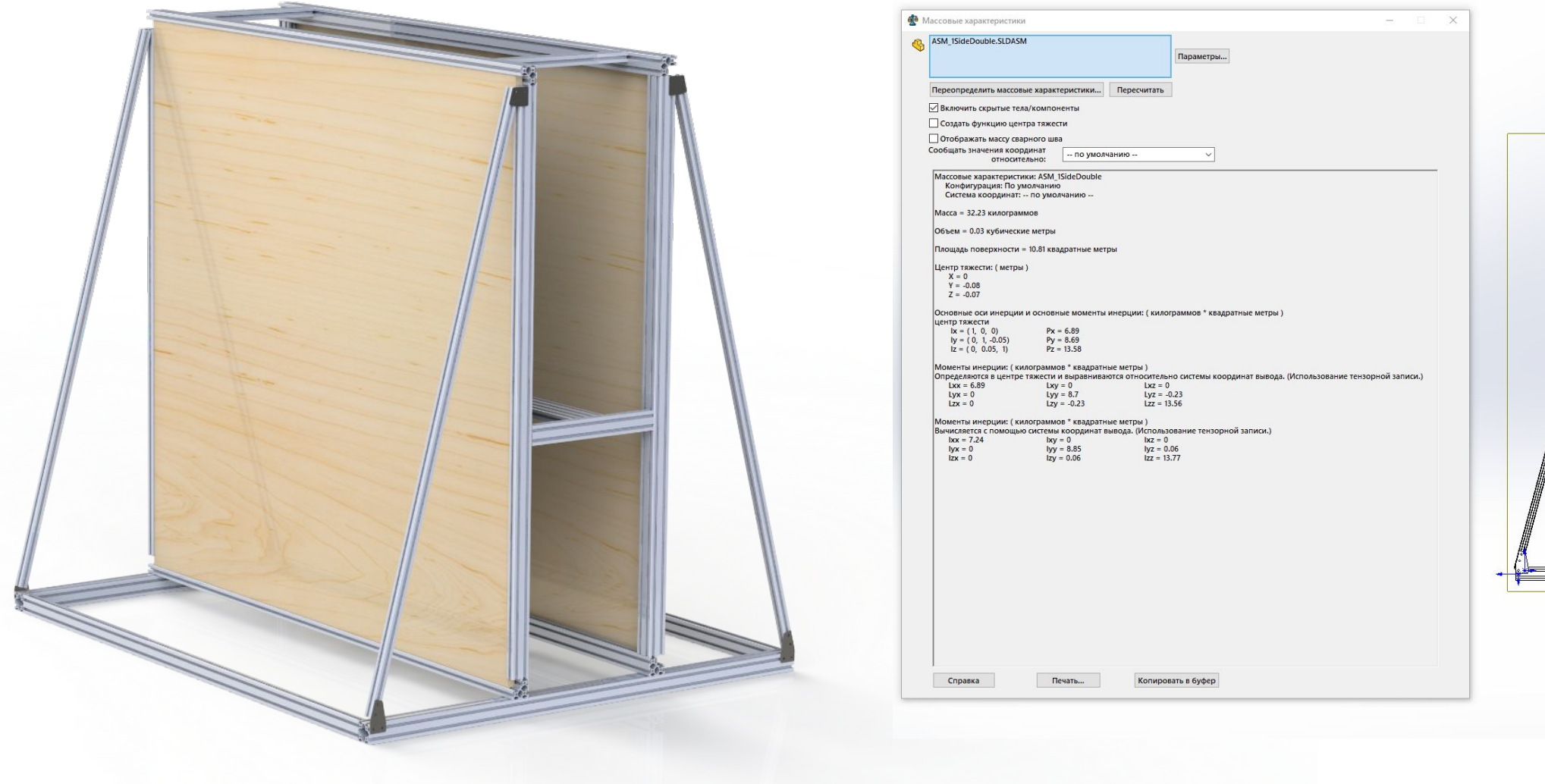

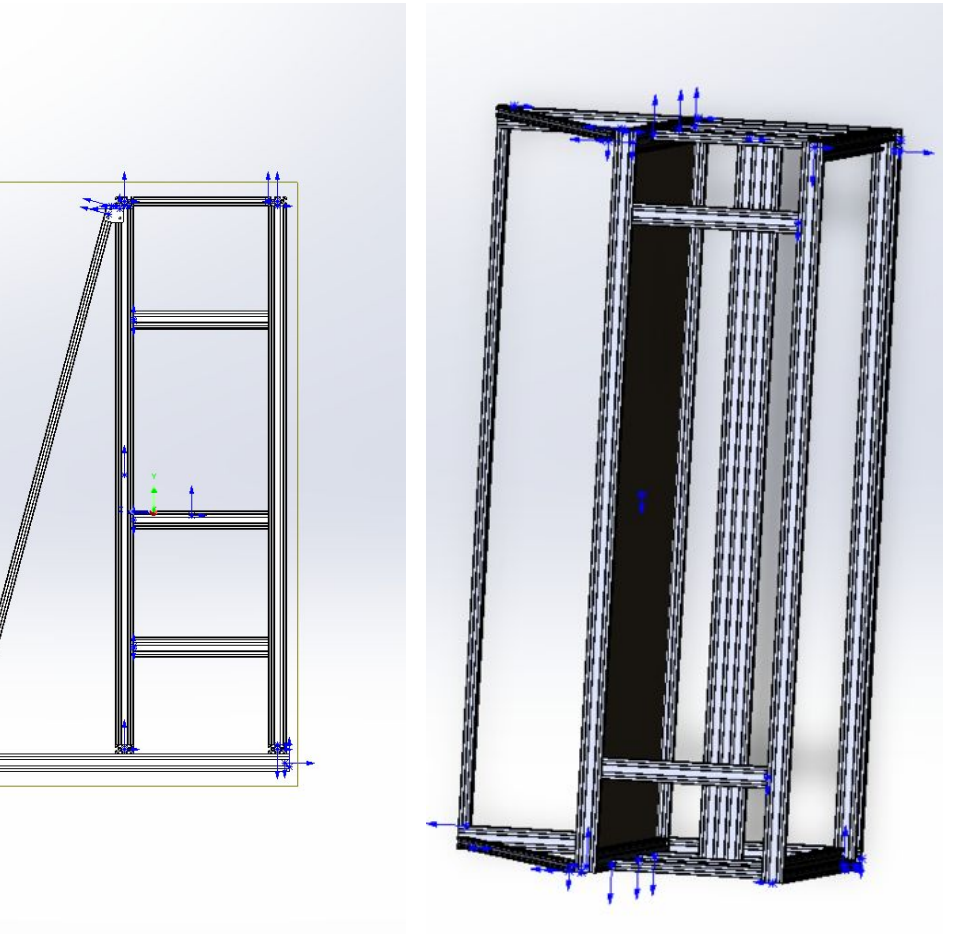

#### Когда почти все готово:

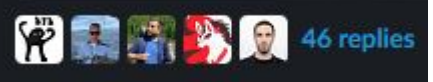

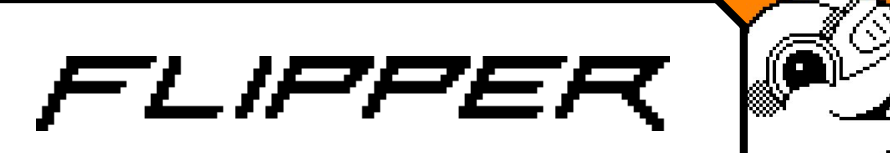

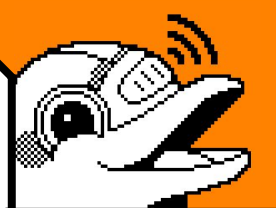

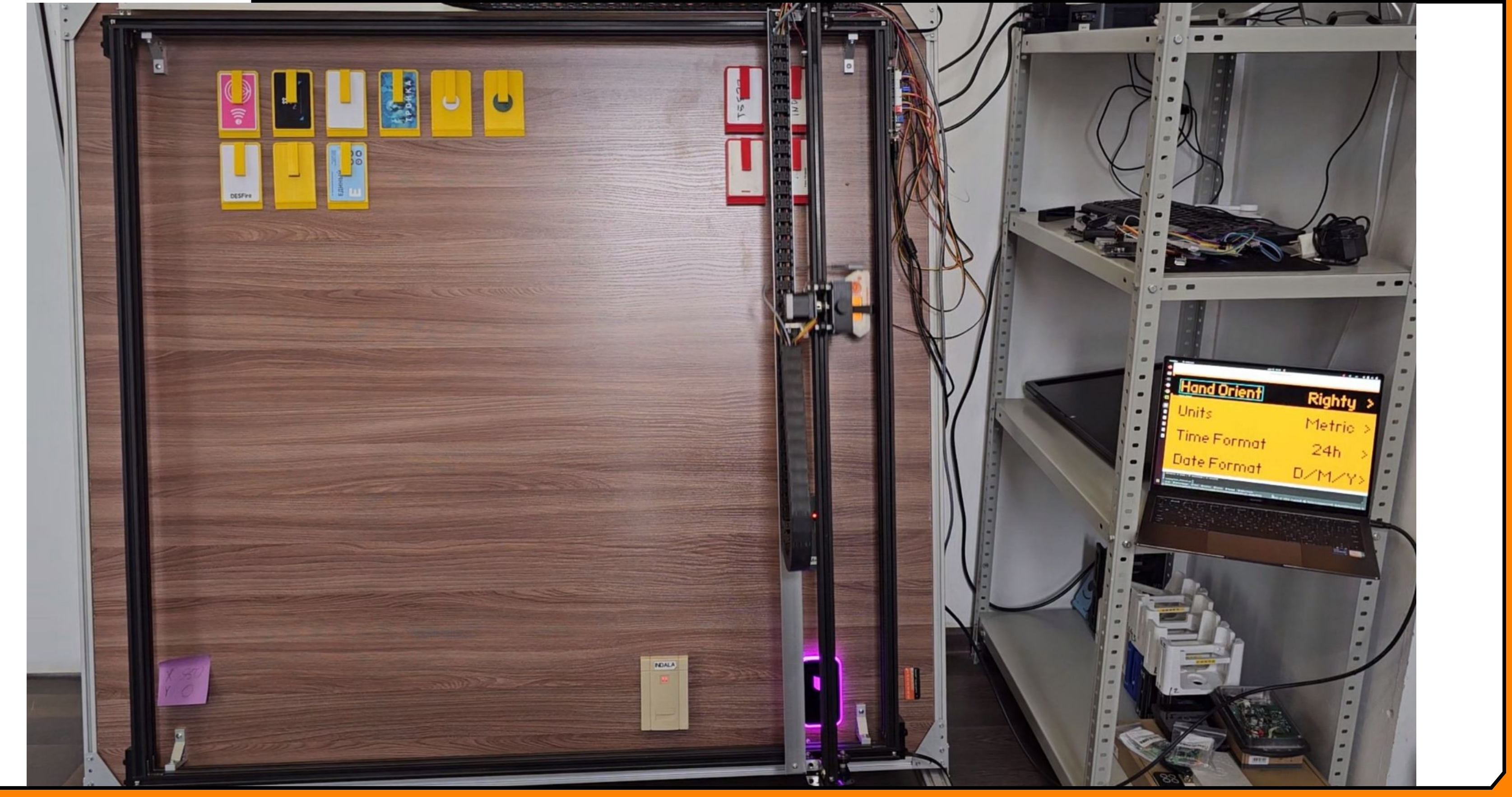

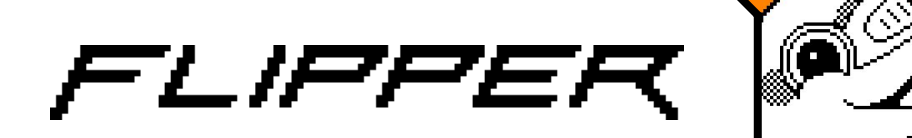

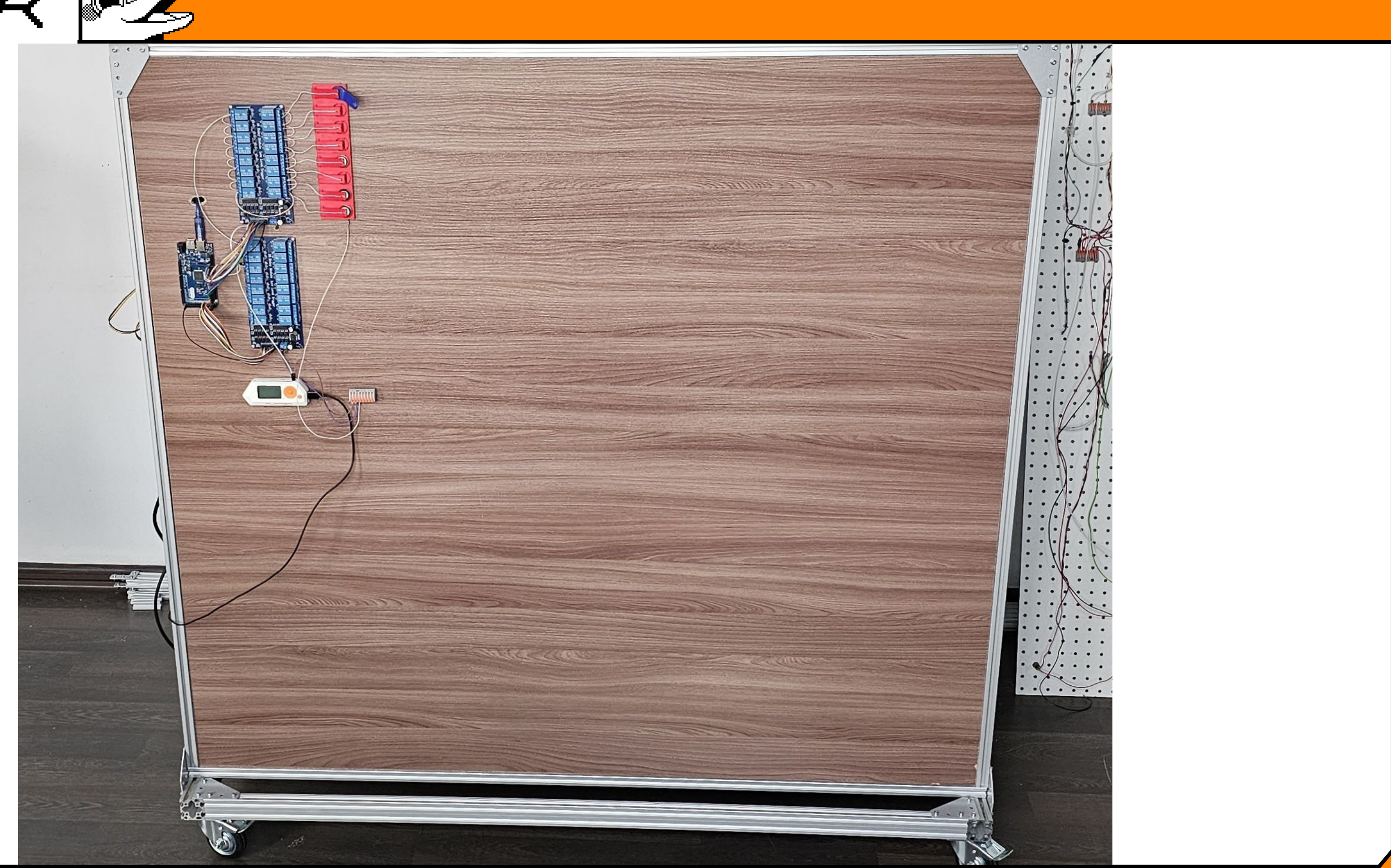

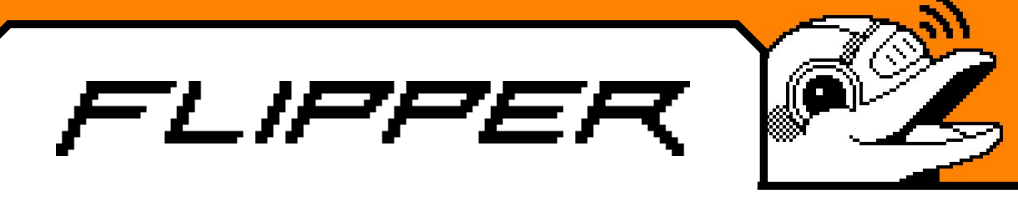

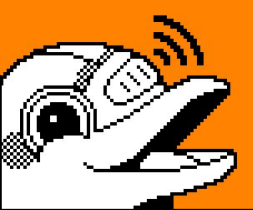

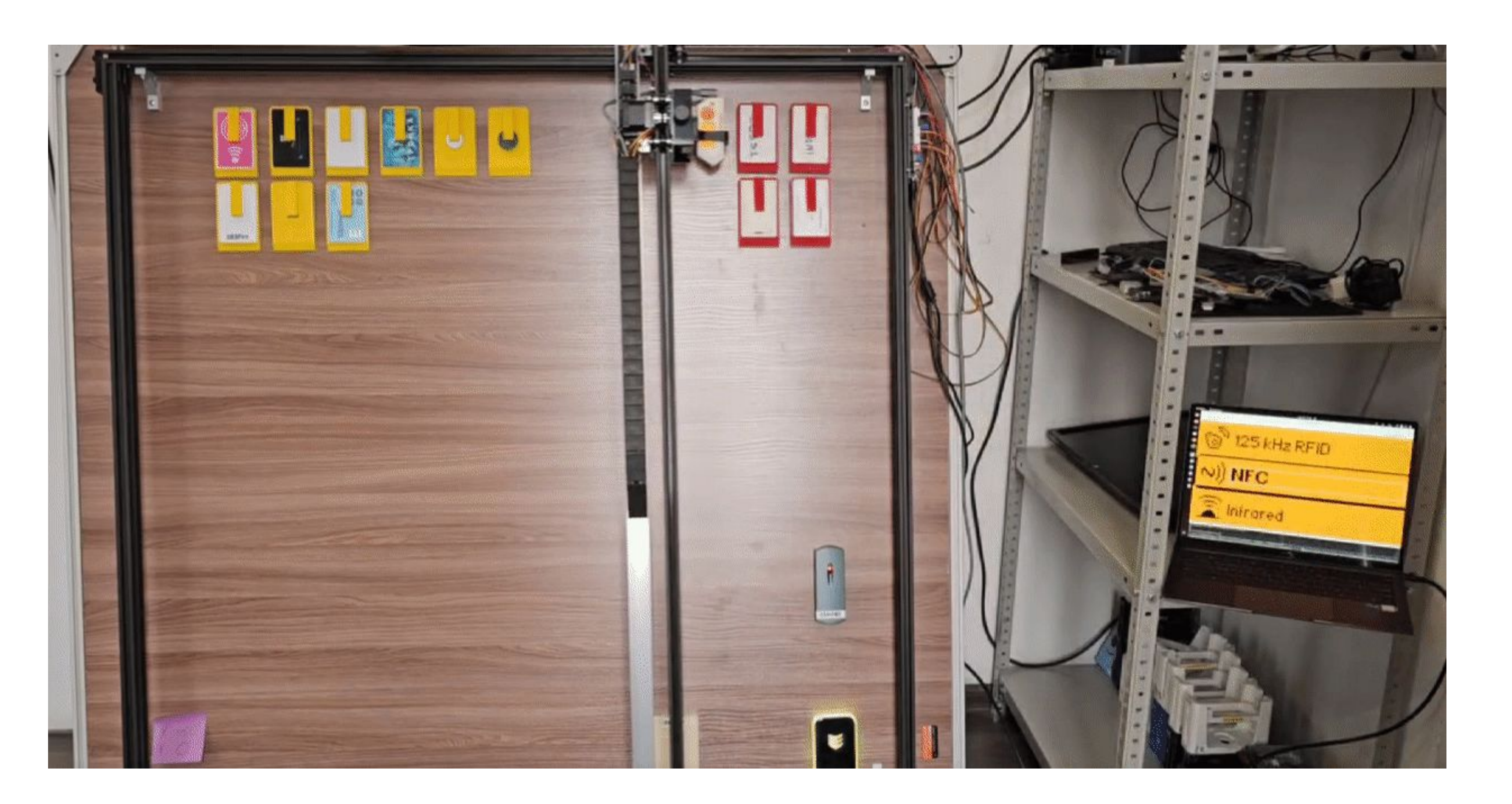

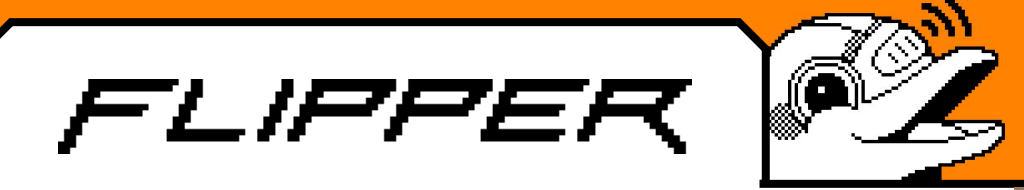

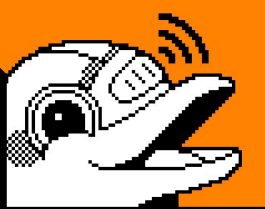

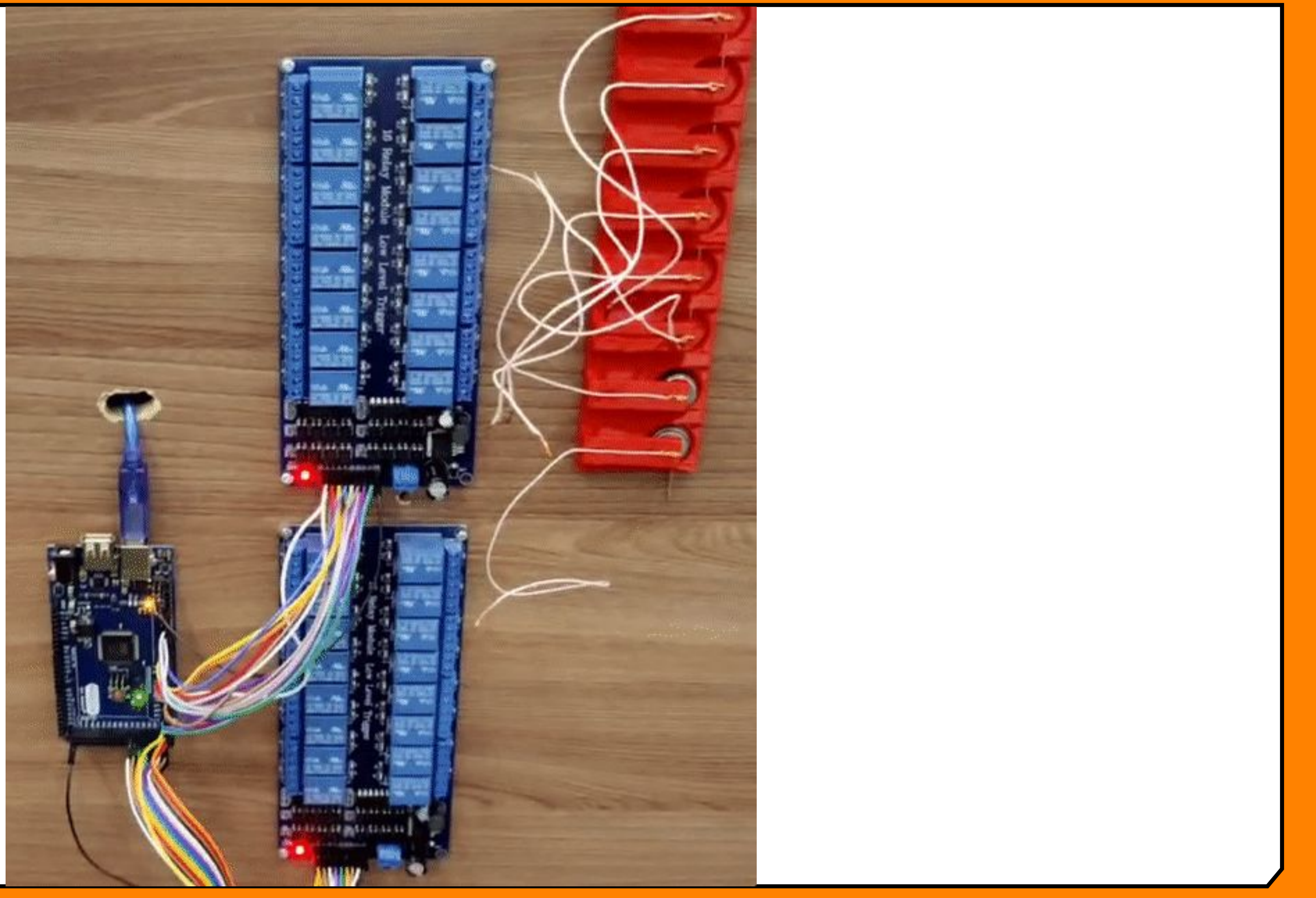

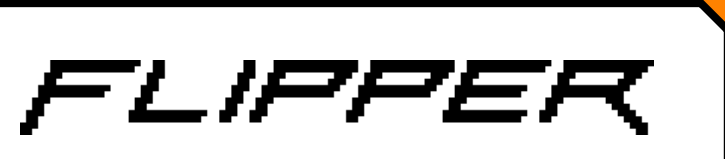

#### Не забываем:

# **Если автотесты не запускаются автоматически, то у вас нет автотестов!**

\*согласно опросу 2х человек в офисе

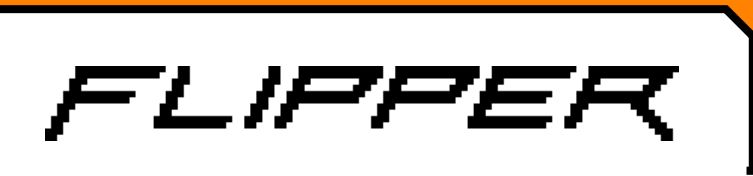

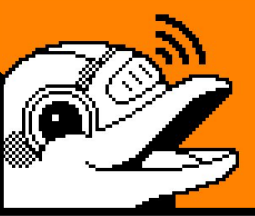

#### Что мы тестируем:

- Юнит тесты
- Сценарии обновления
- Smoke тесты
- Integration чтение
- Integration эмуляции
- И т.д.

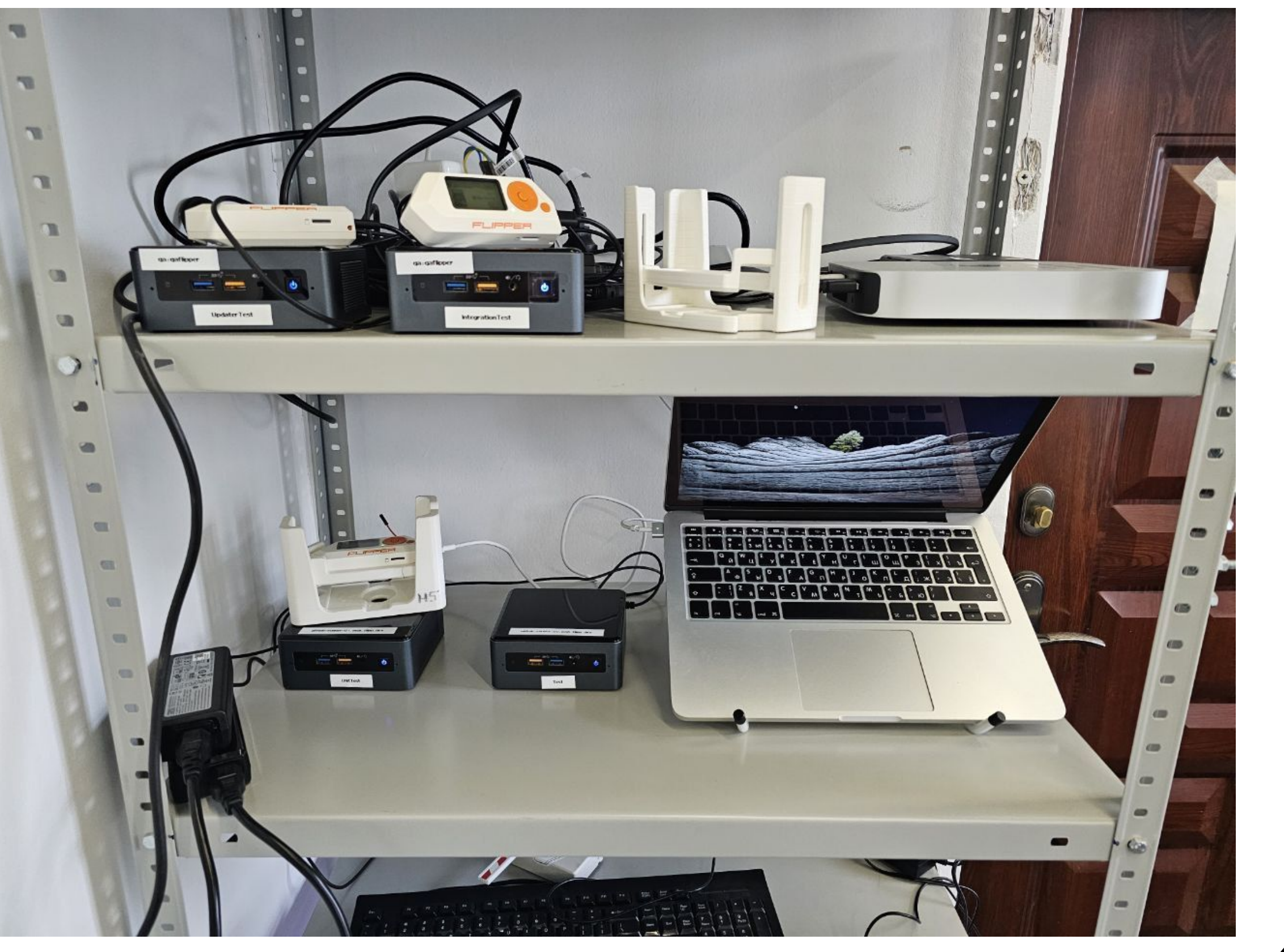

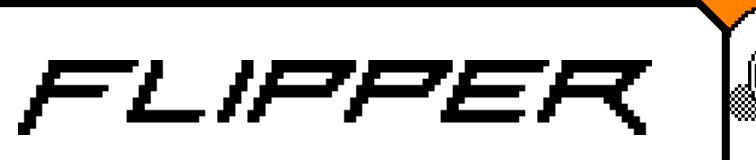

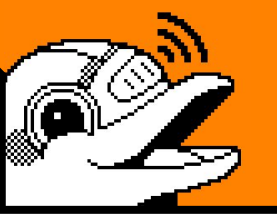

# А можно ли ускорить

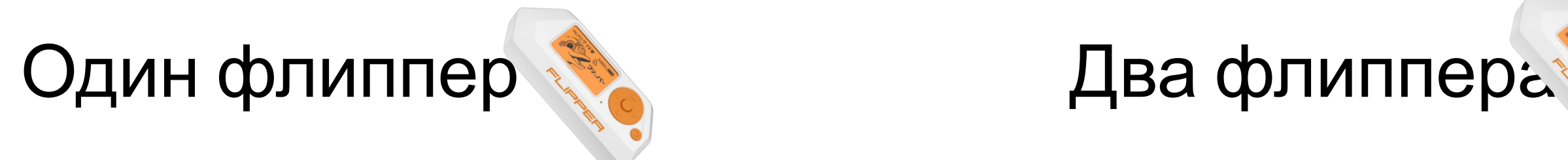

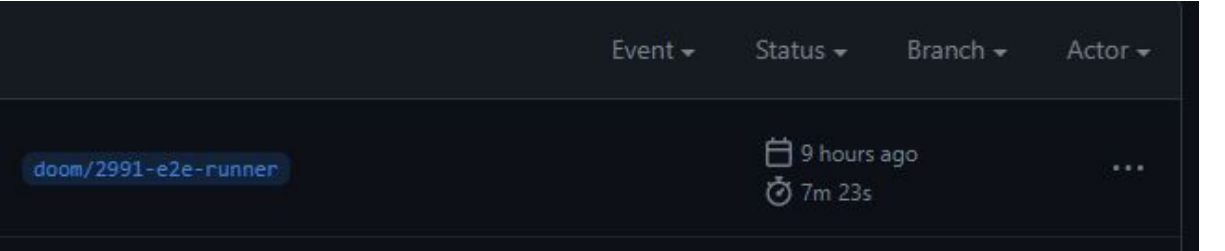

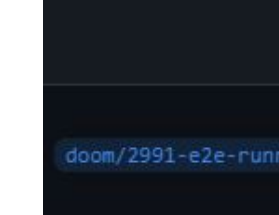

**38/40**

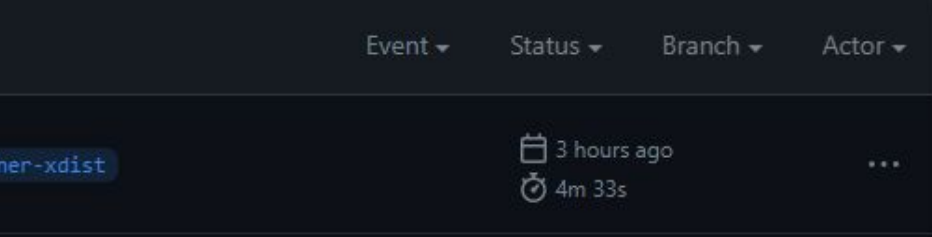

Setup: 1.5 минуты Tests: 6 минут

#### Setup: 1.5 минуты Tests: 3 минуты

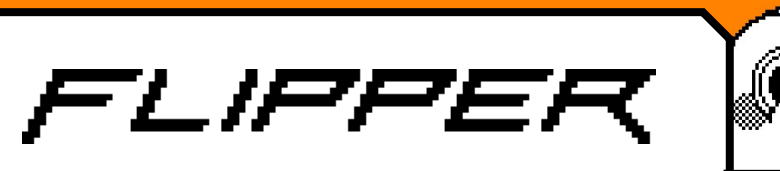

### О чем не поговорили:

- Подготовка устройств
- Health checks
- Сбор тестовых метрик (Allure)
- Flipper + WEB / Mobile
- Стоимость поддержки

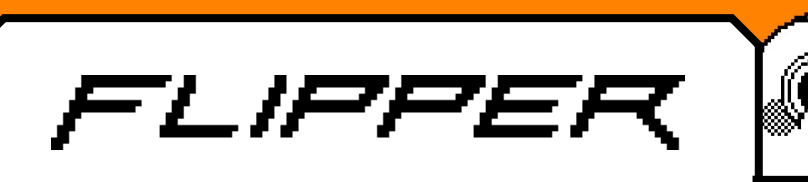

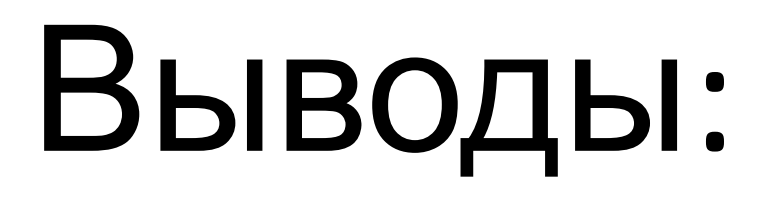

- Не нужно боятся неизвестный устройств
- Автоматизировать можно что угодно
- Чем проще тем лучше
- Обязательно продумывать пользовательские сценари

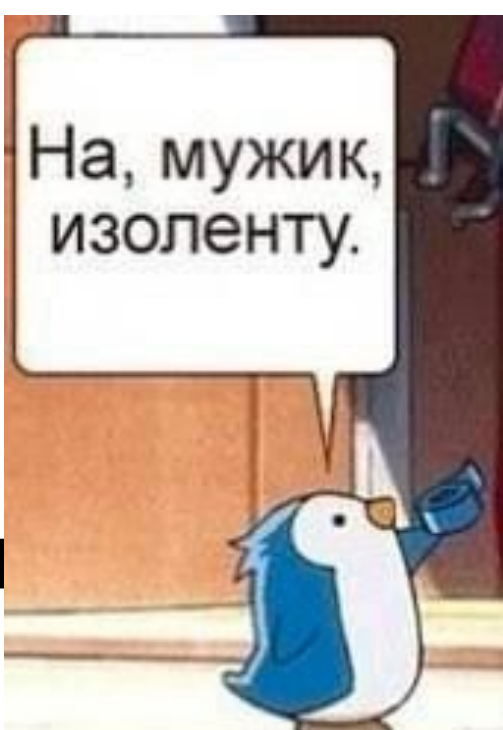

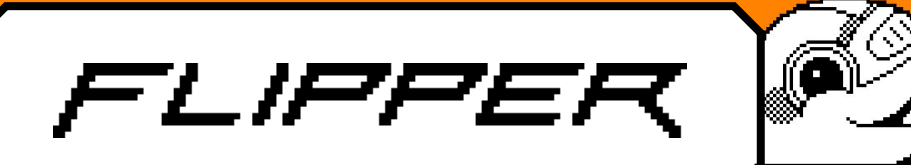

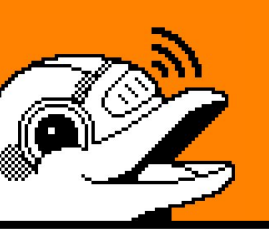

# Приходите пообщаться

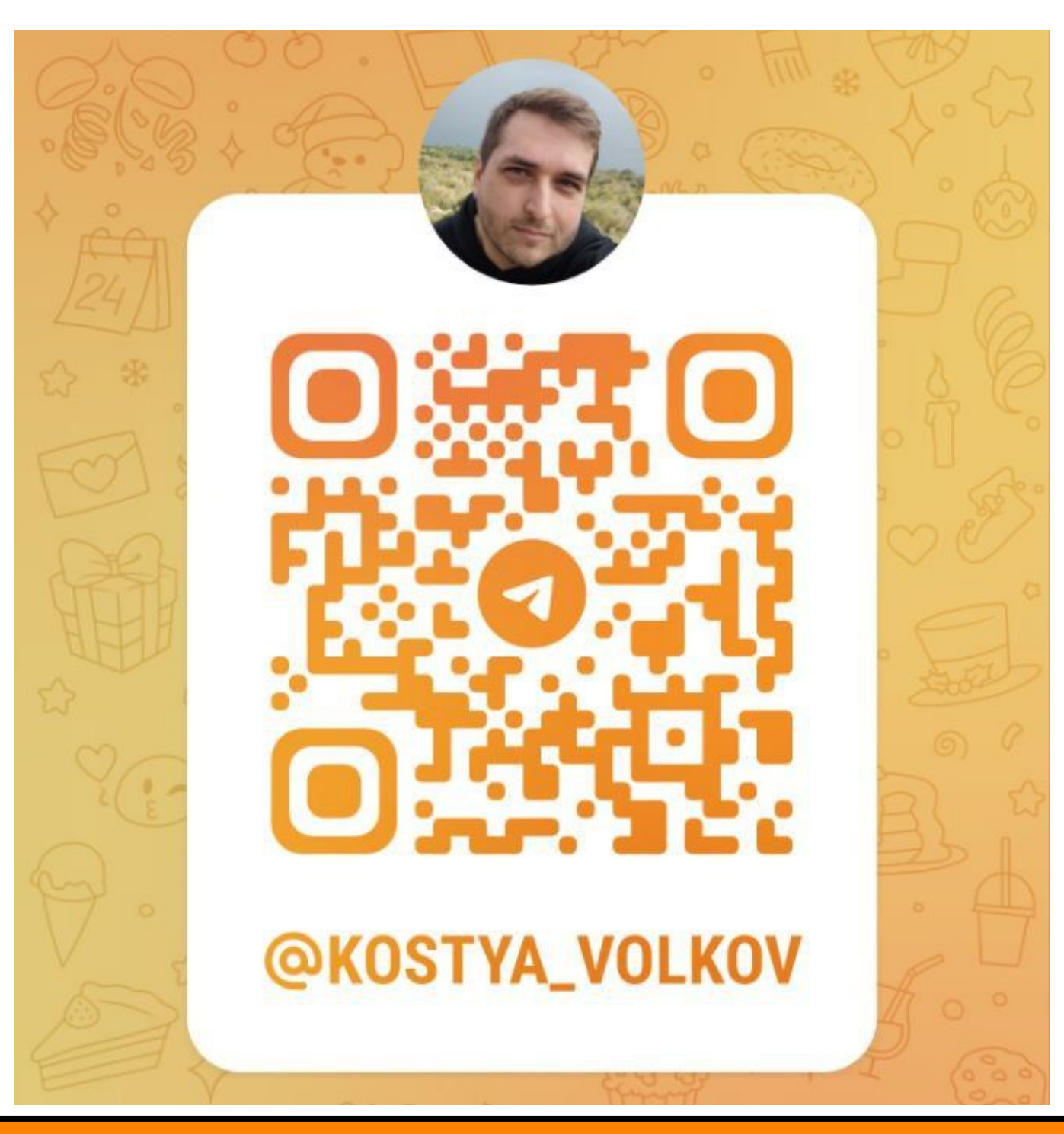